# THE

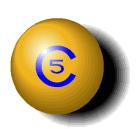

# PROGRAMMING LANGUAGE 2007 Edition

Juan José Cabezas

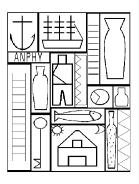

# **Preface**

This is the 2007 Edition of the C5 programming language manual.

C5 is a superset of the C programming language developed at the *Instituto de Computación* (InCo). The main difference between C and C5 is that the type system of C5 supports the definition of types of dependent pairs, i.e., the type of the second member of the pair depends on the value of the first member (which is a type).

Another C5 extension is the type initialization expression which is a list of dependent pairs that can be attached to type expressions in a type declaration.

These extensions provide C5 with dynamic type inspection at run time and attribute type definition. The result is a powerful framework for generic programming.

The present edition of the C5 manual describes the version 0.98 of the C5 compiler and a set of generic libraries created by the following projects:

- Functions in C5.
- Parsing in C5.
- The OPM machine.
- Generic fonts in C5.
- Typed Windows.

Like the previous editions, the 2007 Edition is a recompilation of the technical reports of the C5 projects published by the *InCo-PEDECIBA*.

The main differences between the 2007 Edition and the previous edition are:

- 1. Rewriting of the introduction chapter including Inodoro's dream.
- 2. A new chapter joining the equality, selection and copy functions.
- 3. A new chapter about the function type in C5.

- 4. A new version of C5\_scanf.
- 5. Several errors of the previous edition detected by the students were corrected.

This manual is mainly used by the teams of the C5 projects and the students of the courses *Introducción a la Programación para Diseño Gráfico* and *Diseño de Compiladores* of the study programs *Ingeniería en Computación* and *Maestría en Informática* of PEDECIBA.

The support and suggestions of many colleagues and students have added greatly to the developing of C5 and the pleasant writing of this manual. In particular: Gustavo Betarte, Hector Cancela, Zelmar Echegoyen, Alberto Pardo, Pablo Queirolo, Bengt Nordstriöm and Alfredo Viola.

Special thanks to the approximately 400 computer engineering students at InCo who tested the successive versions of the C5 compiler.

Montevideo, April 20th, 2007.

.

# Contents

| 1 | Intr | roduction                                      | 11 |
|---|------|------------------------------------------------|----|
|   | 1.1  | Inodoro's dream                                | 11 |
|   | 1.2  | Dynamics in C                                  | 15 |
|   |      | 1.2.1 The type of printf                       | 15 |
|   |      | 1.2.2 Dynamic types                            | 17 |
|   | 1.3  | The C5 extensions                              | 18 |
|   |      | 1.3.1 Dependent pairs in C5                    | 18 |
|   |      | 1.3.2 DPT list and atomic DPT constructors     | 22 |
|   |      | 1.3.3 The Type Initialization Expression (TIE) | 23 |
|   | 1.4  | A generic version of printf                    | 25 |
| 2 | Equ  | ality, selection and copy functions.           | 27 |
|   | 2.1  | Type equality in DPT pairs                     | 27 |
|   | 2.2  | Object equality in C5                          | 28 |
|   | 2.3  | Searching objects in a DPT pair                | 29 |
|   |      | 2.3.1 Examples                                 | 30 |
|   | 2.4  | The copy function in DPT pairs                 | 31 |
|   |      | 2.4.1 Example                                  | 32 |
| 3 | Fun  | ctions in C5.                                  | 35 |
|   | 3.1  | The function type                              | 35 |
|   |      | 3.1.1 C5_fapply                                | 36 |
|   |      | 3.1.2 dp_Fn                                    | 36 |
|   |      | 3.1.3 C5_compil                                | 37 |
|   | 3.2  | Examples                                       | 38 |
|   |      | 3.2.1 Field selector                           | 38 |
|   |      | 3.2.2 The sum of a integer list                | 38 |
|   |      | 3.2.3 Word count                               | 39 |
|   |      | 3.2.4 The reverse function                     | 40 |

8 CONTENTS

| 4 | Par                       | sing in C5                              | 41 |  |  |
|---|---------------------------|-----------------------------------------|----|--|--|
|   | 4.1                       | A generic version of scanf              | 41 |  |  |
|   |                           | 4.1.1 The lexical analyzer              | 42 |  |  |
|   |                           | 4.1.2 The syntax analyzer               | 43 |  |  |
|   |                           | 4.1.3 BNF notation                      | 46 |  |  |
|   |                           | 4.1.4 The parsing algorithm             | 46 |  |  |
|   |                           | 4.1.5 Semantic actions                  | 48 |  |  |
|   | 4.2                       | Related work                            | 52 |  |  |
|   | 4.3                       | Conclusions                             | 53 |  |  |
| 5 | Gra                       | phics programming in C5.                | 55 |  |  |
|   | 5.1                       | Torres García's art conception.         | 55 |  |  |
|   | 5.2                       | The Oriented Port Machine               | 57 |  |  |
|   |                           | 5.2.1 An $opm$ example                  | 59 |  |  |
|   | 5.3                       | The C5 Graphics Library                 | 59 |  |  |
|   |                           | 5.3.1 A C5 version of the $opm$ example | 65 |  |  |
|   | 5.4                       | Programming images in C5                | 65 |  |  |
|   | 5.5                       | Related work                            | 65 |  |  |
|   | 5.6                       | Conclusions                             | 67 |  |  |
| 6 | The                       | e C5 Graphics Tutorial                  | 69 |  |  |
|   | 6.1                       | Getting Started                         | 69 |  |  |
|   | 6.2                       | Integer numbers                         | 70 |  |  |
|   | 6.3                       | Floating point numbers                  | 71 |  |  |
|   | 6.4                       | Structures                              | 72 |  |  |
|   | 6.5                       | Arrays                                  | 74 |  |  |
|   |                           | 6.5.1 The Set mode                      | 75 |  |  |
|   |                           | 6.5.2 Matrices                          | 76 |  |  |
|   | 6.6                       | Unions                                  | 77 |  |  |
|   |                           | 6.6.1 Discriminated unions              | 77 |  |  |
|   | 6.7                       | Pointers and recursion                  | 78 |  |  |
|   |                           | 6.7.1 Color expressions                 | 80 |  |  |
|   | 6.8                       | Type definitions and enumerations       | 81 |  |  |
| 7 | About the C5 compiler. 83 |                                         |    |  |  |
|   | 7.1                       | The version 0.98 of the C5 compiler     | 83 |  |  |
|   | 7.2                       | Related work                            | 84 |  |  |
|   | 7.3                       | Conclusions                             | 84 |  |  |
| 8 | Epi                       | log                                     | 87 |  |  |

CONTENTS 9

| A            | Defined colors in the C5 Graphics Library.                | 93                |
|--------------|-----------------------------------------------------------|-------------------|
| В            | Fonts of the C5 Graphics Library  B.1 A list of font TIES | <b>103</b><br>103 |
| $\mathbf{C}$ | The C5 Graphics Library                                   | 109               |
|              | C.1 The Graphics Library                                  | 109               |
|              | C.2 The specification of C5_image_cons                    |                   |
|              | C.3 An example using Bezier curves                        |                   |
|              | C.4 The mascot of InCo 2006                               |                   |
|              | C.4.1 The girl mascot                                     |                   |
|              | C.4.2 The boy mascot                                      |                   |
|              | C.4.3 The green monster                                   | 122               |
| D            | Specification of the C5 structural equality.              | 123               |
|              | D.1 Type equality                                         | 123               |
|              | D.2 Object equality                                       |                   |
| ${f E}$      | The syntax of C5.                                         | 127               |
| $\mathbf{F}$ | Specification and code of C5_compil.                      | 135               |
|              | F.1 The specification of compil                           | 135               |
|              | F.2 The code of C5_compil                                 |                   |

10 CONTENTS

# Chapter 1

# Introduction

27 years ago, Inodoro Pereira <sup>1</sup> –our C programming teacher– had a dream.

He was presenting the C functions **printf** and **scanf** in the undergraduate course of programming at the *Instituto de Computación* at Montevideo when his famous dream came up.

#### 1.1 Inodoro's dream

" I think that **printf** and **scanf** are poor implementations of a good idea. Their arguments are limited to atomic types without type check. In other words, the functions are unsafe and limited to a few types.

I would like to see new versions of these functions with type checking and defined for the entire C type system.

Let us see an example of my dream functions:

 $<sup>^1\</sup>mathrm{Our}$  fictitious teacher is inspired on the great comics created by the Argentinian Roberto Fontanarrosa.

The type MyType is a recursive structure used to implement a linked list in the C language. My dream scanf reads the standard input and constructs a linked list assigned to ils, provided —of course— that the input matches with the values required by the type MyType.

My dream printf prints the integers of the linked list in the standard output. As you can see the program does not do too much; it just prints the input.

Let us suppose that there exist more dream functions:

#### • element occurrences

The function returns the number of occurrences of an element identified by its type name.

#### • search\_element

The function returns the value of the  $i^{th}$  occurrence of an element identified by its type name.

#### • search\_type

The function returns the format string of the  $i^{th}$  occurrence of an element identified by its type name.

So, we can now write a more interesting dream program:

This program prints the input in reverse order.

The point here is that the program above is not dependent of the type definition of MyType.

For instance, we can define MyType as a four element array of integer:

```
typedef int element;
typedef element MyType[4];
```

```
main(){
   MyType ils;
   int i;
   scanf(" %MyType ", ils);
   for(i=occurrences(" %MyType",ils,"element")-1;i>=0;i--)
      printf(search_type(i," %MyType",ils,"element"),
            search_element(i," %MyType ", ils,"element"));
   }
```

In this case, the (same) main program reads 4 integers and prints them in reverse order.

Further more, we can change the type of the elements and the program still works:

```
typedef char * element; /* string */
typedef element MyType[4];
  main(){
    MyType ils;
    int i;
    scanf(" %MyType ", ils);
    for(i=occurrences(" %MyType",ils,"element")-1;i>=0;i--)
        printf(search_type(i," %MyType",ils,"element"),
            search_element(i," %MyType ", ils,"element"));
    }
```

This program reads the input one two three four and prints —as we expect—four three two one .

I don't know if my dream functions are implementable in C. However, this is my dream. "

Inodoro Pereira left his academic career in 1980.

There is a non-confirmed version indicating that Inodoro lives in Argentina, in the country (the pampa), working with wild horses.

20 years later, a group of Inodoro's followers started the construction of C5, a real version of Inodoro's dream.

The name C5 comes from the Spanish CCinco that means  $The\ C\ Compiler$  of InCo ( InCo is a trademark of the  $Instituto\ de\ Computaci\'on$  at Montevideo, Uruguay).

Today, C5 is used by the students at InCo and the old examples of Inodoro's dream are now real programs:

```
/* The list of integer example */
```

```
DT_typedef struct IntL{
              int element;
              struct IntL * {0} next;
                  *MyType;
main(){
    DPT dp;
    MyType obj;
    int i;
    dp= DT_pair(MyType, obj);
    C5_scanf(dp);
    for(i=C5_lenSearch(dp, "element")-1;i>=0;i--)
        C5_printf(C5_idxSearch(i,dp,"element"));
    }
/* The array of string example */
DT_typedef char * element;
DT_typedef element MyType[4];
main(){
    DPT dp;
    MyType obj;
    int i;
    dp= DT_pair(MyType, obj);
    C5_scanf(dp);
    for(i=C5_lenSearch(dp,"element")-1;i>=0;i--)
        C5_printf(C5_idxSearch(i,dp,"element"));
    }
```

C5 is a superset of the C programming language. The main difference between C and C5 is that the type system of C5 supports the definition of types of dependent pairs, i.e., the type of the second member of the pair depends on the value of the first member (which is a type).

The other C5 extension is the type initialization expression which is a list of dependent pairs that can be attached to type expressions in a type declaration.

These extensions provide C5 with dynamic type inspection at run time and attribute type definition. The result is a powerful framework for generic programming.

The 2007 edition of the C5 programming language manual presents the version 0.98 of the C5 compiler.

## 1.2 Dynamics in C

Polymorphic functions are a well known tool for developing generic programs. For example, the function *pop* of the Stack ADT

$$pop: \ \forall \ T. \ Stack \ of \ T \rightarrow Stack \ of \ T$$

has a single algorithm that will perform the same task for any stack regardless of the type of its elements. In this case, we say that the pop algorithm is similar for different instantiations of T.

A more complex and powerful way to express generic programs are the functions with dependent type arguments (i.e., the type of an argument may depend on the value of another) that perform different tasks depending on the argument type. These functions may inspect the type of the arguments at run time to select the specific task to be performed.

The C printf and scanf functions are two widely used examples of this kind of generic programs that are defined for a finite number of argument types. As we will see later, the type of these useful functions cannot be determined at compile time by a standard C compiler.

Even more powerful generic programs are achieved when we extend the finite number of argument types to the entire type system. This class of generic functions can perform different tasks depending on the argument type extending its expression power to include generic programs like parser generators (a top paradigm in generic programming).

C5 is a minimal C extension that express a wide class of generic programs where the functions C5\_printf and C5\_scanf presented in this paper are representative examples.

## 1.2.1 The type of printf

The C creators [22] warn about the consequences of the absence of type checking in the printf arguments:

" ... printf, the most common C function with a variable number of arguments, uses information from the first argument to determine how many other arguments are present and what their types are. It fails badly if the caller does not supply enough arguments or if the types are not what the first argument says."

Let us see through the simple example in Figure 1.1 how printf works. The first argument of printf, called the *format string*, determines the type of the other two: the expressions 4s and 6.2f indicate that the type of

```
main(){
    double n=42.56;
    char st[10]="coef";
    printf("%4s %6.2f",st,n);
}
```

Figure 1.1: A simple C printf example.

the second argument is an array of characters while the third argument is a floating point notation number.

In the case of printf and scanf, the types declared in the format string are restricted to atomic, array of character and character pointer types. There is also some numeric information together with the type declaration (4 and 6.2 in our example) that defines the printing format of the second and third arguments. These numeric expressions (attributes) will be called Type Initialization Expressions (TIEs) in C5.

A standard C compiler cannot type check statically the second and third arguments of the example presented in figure 1.1 because their types depend on the value of the first one (the format string).

In functions like printf and scanf, expressiveness is achieved at a high cost: type errors are not detected and, as a consequence unsafe code is produced.

However, some C compilers (e.g. the -Wformat option in gcc [13]) can check the consistence of the format string with the type of the arguments of printf and scanf. In this case, the format argument is a constant string (readable at compile time) and the C syntax is extended with the format string syntax.

This is not an acceptable solution of the problem because the syntax of the format string is specific for the functions printf and scanf.

A better solution can be found in Cyclone [32], a safe dialect of C. In this case, the type of the arguments of printf and scanf is a tagged union containing all of the possible types of arguments for printf or scanf. These tagged unions are constructed by the compiler (automatic tag injection) and the functions printf and scanf include the code to check at run time the type of the arguments against the format string.

Similar results can be obtained with other polymorphic disciplines in statically typed programming languages such as finite disjoint unions (e,g, Algol 68) or function overloading (e.g. C++).

This kind of solution of the printf typing problem has the following restrictions:

- The consistency of the format string and the type of the arguments is checked at run time and
- the set of possible types of the arguments of printf and scanf is finite and included in the declaration (program) of the functions.

### 1.2.2 Dynamic types

However, the concept of *object with dynamic types* or *dynamics* for short, introduced by Cardelli [7] [2] provides an elegant and general solution for the printf typing problem.

A *dynamics* is a pair of an object and its type. Cardelli also proposed the introduction in a statically typed language of a new datatype (Dynamic) whose values are such pairs and language constructs for creating a dynamic pair (dynamic) and inspecting at run time its type tag (typecase).

Figure 1.2 shows a functional program using the typecase statement where dv is a variable of type Dynamics constructed with dynamic, Nat (natural numbers) and X \* Y (the set of pairs of type X and Y) are types to be matched against the type tag of dv, ++ is a concatenation operator, and fst amd snd return the first and second member of a pair.

Figure 1.2: The statement typecase

Tagged unions or finite disjoint unions can be thought of as *finite versions* of Dynamics: they allow values of different types to be manipulated uniformly as elements of a tagged variant type, with the restriction that the set of variants must be fixed in advance.

C5 offers a way to embed *dynamics* within the C language that follows the concepts proposed by Cardelli.

The goal of the C5 language is to experiment with generic programs based on functions with dependent arguments under the following conditions:

• the type dependency of the arguments is checked at compile time and

• the functions accept (and are defined for) arguments of any type.

#### 1.3 The C5 extensions

Dynamics has been implemented in C5 as an abstract data type called DPT (Dependent Pair Type). Instead of the statement typecase there are a set of functions that construct DPT pairs, inspect the type tag and read or assign values.

Since the use of DPTs is limited to a special class of generic functions, there is a C5 statement called DT\_typedef to declare valid type definitions for the DPT library.

The major difference of the DPT library with Cardelli's *Dynamics* is concerned with the communication between the static and the dynamic universes:

- In the case of *dynamics*, there is a pair constructor (dynamic) for passing a static object to the dynamic universe. The inverse operation—the typecase statement—is a selector that retrieves the dynamic object to the static universe provided it matches with a given static type.
- In the case of the DPT library, the constructor DT\_pair is the dynamic counterpart, but nothing equivalent to typecase can be found in C5. The only way to inspect a DPT object is by using a generic object selector (C5\_gos) that encodes the static C selectors into the dynamic universe. In other words, it is easy to transfer a static object to the dynamic universe but the inverse is limited to atomic types. In compensation, it is possible to do some object processing within the dynamic universe.

This difference allows C5 to construct new dynamic objects at run-time without the *Dynamics* type checking requirements.

## 1.3.1 Dependent pairs in C5

For the sake of readability, we will simplify the C type system to int, double, char, struct, union, array, pointer, defined and function types.

The following is a brief introduction to the most important functions of the DPT library:

• DPT DT\_pair( C\_Type t, t object)

The function returns a dependent pair where the type tag is the dynamic representation of the first argument t and the object member is

a reference to the second argument object. The C5 compiler assures that DPTs are well formed by checking that the second argument is a variable whose type is the value of the first which is a DT\_typedef type definition.

#### • DPT C5\_gos(DPT dp, int i)

The function is a universal selector for DPT pairs. If the type tag of dp is a struct or a union, then C5\_gos yields a DPT pair with the type and value of the ith field. If dp is an array, then C5\_gos returns a DPT pair with the type of the array elements and the ith element of the array. If dp is a pointer or DT\_typedef DPT, then C5\_gos(dp,1) yields a DPT pair constructed from the type of the referenced object and the object itself respectively. If i is out of range, an dynamic pair with error information is returned.

C5\_gos is not defined for atomic or function types.

• DPT C5\_fapply(DPT functionp, DPT\_List args)
If functionp is a function pointer, C5\_fapply type checks the function against the argument list contained in args.

If type checking is successful, C5\_fapply applies the function of functionp to the n arguments of args and returns a DPT with the result value. Otherwise, the returned DPT includes error information.

#### • int C5\_gtype(DPT)

The DPT library is defined for the following type classes:

- 1. INT The int type in C.
- 2. CHAR The char type in C.
- 3. DOUBLE The double type in C.
- 4. STRUCT The set of C struct types.
- 5. UNION The set of C union types.
- 6. ARRAY The set of  $Ctype[C\_expr]$  types.
- 7. Pointer The set of \* Ctype types.
- 8. TYPEDEF The set of DT\_typedef type definitions.
- 9. FUNCTION The set of function types.

Note that the C types unsigned, short long, float, void, and enum are not included.

The function C5\_gtype yields the type class of the dynamic pair argument.

#### • int C5\_isDUnion( DPT )

C Unions are not interesting for the DPT Library because there is no way to know the current field of an union at run time. For instance, C5\_gos cannot be defined for C unions.

Instead of C unions, DPT functions recognize discriminated unions as a special case of the struct type.

A C5 Discriminated Union is defined as a struct with two fields where the first is an union and the second a integer. In this case, the integer field is supposed to keep the information about the current field of the union.

The function C5\_isDUnion returns 1 when the type of a dynamic pair is a Discriminated Union. Otherwise returns 0.

#### • int C5\_isFunction(DPT)

In the C language, the declaration of function types cannot be directly expressed. Instead, we declare the type of function pointer.

The function C5\_isFunction returns 1 if the type of the argument is a function pointer. Otherwise returns 0.

#### • int C5\_gsize(DPT)

If the type tag of the argument is a struct, union or function the function returns respectively the field quantity, the size or the arguments number. If the tagged type is an atomic type C5\_size returns 0, and in case of pointers or defined types the function returns 1.

#### • char \* C5\_gname(DPT)

The function yields a string equal to the current type or field name of the type tag of the dynamic pair.

#### • int C5\_gpin(DPT)

The function returns the C5 pin number of the type member of the pair. Each C5 type has a unique pin number.

#### • int C5\_gint(DPT, int)

double C5\_gdouble(DPT, double)

char C5\_gchar(DPT, char)

char \*C5\_gstr(DPT, char \*)

These functions return the value of the pair if the type tag is respectively int, double, char and char pointer or array of char, In case of type mismatch the second argument is returned.

```
• int C5_int_ass(DPT dp, int v)
  int C5_double_ass(DPT dp, double v)
  int C5_char_ass(DPT dp, char v)
  int C5_str_ass(DPT dp, char *v)
```

If the type tag of dp matches, these functions assign the value of the second argument to the second member of the first argument pair and the returned value is 1.

In case of type mismatch no assigning is performed and the functions return 0.

The equivalence of the DPT library with *Dynamics* is showed in the following program which is a C5 version of the example presented in Figure 1.2:

We will use DPTs to express the C5 version of printf with the form:

```
void\ C5\_printf(DPT)
```

where the format string of the C printf function is expressed by the dynamic type of the pair argument. Notice that in this version the type dependency of the argument is checked at compile time while the possible types of the argument are not fixed.

The program below is a first C5 approach to the C printf example presented in figure 1.1:

```
DT_typedef char String[5];
DT_typedef float Fnr;
main(){
        String st="coef";
```

```
Fnr n=42.56;
c5_printf(DT_pair(String,st));
c5_printf(DT_pair(Fnr,n));
}
```

Note that the declared types String and Fnr are the arguments of the function DT\_pair.

This is not a complete version of **printf** because the numeric information of the format argument is absent.

#### 1.3.2 DPT list and atomic DPT constructors.

The DPT library includes an ADT of DPT list and a set of atomic DPT constructors to simplify the use of DPTs:

- DPT\_list dpnil()
  The null list constructor.
- DPT\_list dpcons(DPT, DPT\_list)
  The inductive list constructor.
- int dpempty(DPT\_list)
  Returns 1 if the argument is a null list.
- DPT dphd(DPT\_list)
  It returns the head of the list. If the argument is the null list, the function returns the null DPT.
- DPT\_list dptl(DPT\_list)

  It returns the tail of the list. If the list is empty returns the null list.
- int dplen(DPT\_list)
  It returns the length of the list.
- DPT\_list dpappend(DPT ,DPT\_list)
  It appends the DPT argument to the end of the list.

```
    DPT dp_In(int)
    DPT dp_Ch(char)
    DPT dp_Do(double)
    DPT dp_St(char * )
```

The functions construct dynamic pairs using predefined types and the value of the argument. For example, dpIn(124) is equivalent to the following C5 code:

```
DT_typedef int IntType;
...
IntType vn=124;
DT_pair(IntType,vn);
```

The next example presents a DPT list constructed with elements of different types:

Note that the first element of the list is a dynamic containing a dynamic. DPT and DPTi\_list are predefined types of the DPT library.

#### 1.3.3 The Type Initialization Expression (TIE)

A TIE is a DPT list attached to a C5 type.

The syntax of a TIE is a comma-separated sequence of DPTs enclosed by brackets.

Constant expressions of atomic types do not need DPT constructors in a TIE declaration.

For example, the TIE  $\{$  'A', 0.57, "Hello"  $\}$  is correct and is translated by the C5 compiler to

```
dpcons(dp_Ch('A'),dpcons(dp_Do(0.57),dpcons(dp_St("Hello"),dpnil())));
```

This TIE declaration is equivalent to the TIE { dp\_Ch('A'), dp\_Do(0.57), dp\_St("Hello") }.

There is a simple syntactical rule for inserting TIEs into a type declaration:

a TIE is placed on the right of the related type.

The next example shows two type definitions with TIEs:

In the first type definition, the TIE {1} is attached to an int type and the TIEs {2} and {3} are attached to a double array. In the second definition, the TIEs {4}, {5}, {6} and {7} are attached to the types Numbers, char, pointer of char and struct respectively.

TIEs can be inspected at run time using the following functions of the DPT library:

- DPT\_list C5\_gtie(DTP)

  It returns the DPT list in order to be directly manipulated. If the dynamic pair has no TIE, the null DPT list is returned.
- int C5\_gTIE\_length(DPT) the function returns the size of the TIE of the type tag of the dependent pair argument. If the TIE does not exist, the function returns 0.
- int C5\_gTIE\_type(DPT, int idx) the function applies C5\_gtype to the TIE element indexed by idx. If the TIE does not exist, the function returns 0.
- int C5\_gTIE\_int(DPT, int, int) double C5\_gTIE\_double(DPT, int, double) char C5\_gTIE\_char(DPT, int, char)

  The functions yield the value of the TIE element indexed by the second argument. If the TIE element to be read does not exist, the function returns the third argument. In case of type mismatch a warning message is printed.
- int C5\_TIE\_ass(DPT dp, int, DPT tieval)

  The function assigns the value of tieval to the TIE of dp indexed by the second argument. If the assignment is successful the returned value is 1. If the TIE does not exist or the index is out of range or in case of type mismatch a warning message is printed.

After the introduction of TIEs, the C printf example presented in figure 1.1 can be completely expressed in C5 as follows:

```
DT_typedef char String[5] {4};
DT_typedef float {6,2} Fnr;
main(){
    String st="coef";
    Fnr n=42.56;
    c5_printf(DT_pair(String,st));
    c5_printf(DT_pair(Fnr,n));
}
```

The TIEs {4} and {6,2} are respectively attached to the array and float types. Notice that TIE declarations are optional: in this program the char type of the first type definition has no TIE.

## 1.4 A generic version of printf

Since C5\_printf accepts type expressions (DPTs) as arguments, it is straightforward to extend the restricted argument types of C printf (strings and atomic types) to the entire C type system.

For example, the type definition with TIEs presented in Figure 1.3 is an acceptable argument for the C5\_printf function.

Figure 1.3: A type definition with TIEs.

The next program shows a simplified and verbose version of the C5\_printf function defined for the int, double, char, struct, DT\_typedef, pointer and array types.

```
void C5_printf(DPT dp){
    int i;
    char format[100];
    switch(C5_gtype(dp)){
        case INT:
            sprintf(format,"%%dd",C5_gTIE_int(dp,0,6));
            printf(format,C5_gint(dp,0)); break;
        case DOUBLE:
            sprintf(format, "%%%d.%df", C5_gTIE_int(dp,0,6),
                                       C5_gTIE_int(dp,1,6));
            printf(format,C5_gdouble(dp,0.0)); break;
        case CHAR: printf("%c",C5_gchar(dp,'!')); break;
        case STRUCT:
            printf("\n struct %s={ ",C5_gname(dp));
                for(i=1;i<=C5_gsize(dp);i++){</pre>
                    printf(" ");
                    C5_printf(C5_gos(dp,i));
            printf("}\n"); break;
        case ARRAY:
```

```
printf("\n array %s=[ ",C5_gname(dp));
                  for(i=0;i<C5_gsize(dp);i++){</pre>
                      if(C5_gtype(C5_gos(dp,i,ErrorDp))==CHAR)
                          if(C5_gchar(C5_gos(dp,i),'!')=='\0')
                              break;
                       else if(i>0) printf(" ,");
                       C5_printf(C5_gos(dp,i));
                  printf(" ]\n"); break;
          case POINTER: case TYPEDEF:
              C5_printf(C5_gos(dp,1)); break;
          }
      }
   The following C5_printf example prints an object of the type Client_Record
presented in Figure 1.3:
  main(){
        Client_Record cr;
        double r=2.8672;
        strcpy(cr.ref, "0037731443");
        cr.coef=&r;
        cr.client.box_nrs[0] = 1204;
        cr.client.box_nrs[1] = 82761;
        cr.client.box_nrs[2] = 464;
        strcpy(cr.client.name, "Carlos Gardel");
        C5_printf(DT_pair(Client_Record,cr));
with the following result:
  struct Client_Record={
  array ref=[ 0037731443 ]
  2.867
  struct client={
  array name=[ Carlos Gardel ]
  array box_nrs=[ 1204 ,82761 , 464 ]
  }
  }
   There is also a C5 version of fprintf
                  int C5\_fprintf(FILE * , DPT)
```

# Chapter 2

# Equality, selection and copy functions.

Equality, selection or copy are type dependent in C. This means that specific operators (or functions) must be defined for each type. For instance, the  $\ast$  and . operators are selectors for the pointer and struct types respectively.

In this chapter, we introduce the generic functions C5\_typeSeq, C5\_seq, C5\_lenSearch, C5\_idxSearch, C5\_copy and C5\_newdp. The functions are members of the DPT library.

# 2.1 Type equality in DPT pairs.

In most cases, C5 functions (e.g.  $\texttt{C5\_fapply}$ ) require structural type equality.

The notion of structural equality states that two objects are of the same type if the two objects are the same at a structural level regardless of what their type names are.

For example, in the next type definitions, the types T1 and T2 are not equally defined:

However, they are structurally equal: struct{int,int, struct{char ptr, rec ptr}}ptr. This is the kind of equality used by C5 functions.

The structural equality of C5 types is checked by the C5\_typeSeq function:

It returns 1 if the types of two dynamic pairs are at least structurally equal. Otherwise, the function returns 0.

The function follows the next rules:

- 1. a TYPEDEF DPT is evaluated to the *definiens* before equality checking.
- 2. INT DPTs are equal.
- 3. CHAR DPTs are equal.
- 4. DOUBLE DPTs are equal.
- 5. STRUCT or UNION DPTs are equal if they have the same field number and all the fields (with equal index) are equal.
- 6. ARRAY DPTs are equal if the arrays have the same size and the type of the elements of the arrays are equal.
- 7. POINTER DPTs are equal if the referenced objects have equal types. Note that in the case of pointers, the function C5\_typeSeq avoids infinite loops by using a table to assure that recursive pointers are checked once.
- 8. FUNCTION DPTs are equal if they have the same argument number and the arguments and the result type are equal.

Appendix D presents a formal specification of the C5 structural type equality.

# 2.2 Object equality in C5

A standard C compiler have equality operators for constant expressions, variables of atomic types and pointers. In case of structured types like **struct** or arrays, the programmer must define an equality function for each defined type.

The function C5\_seq is a generic function for object equality:

#### int C5\_seq(DPT dp1, DPT dp2)

It returns 1 if the objects are equal, otherwise the function returns 0. The function follows the rules:

- 1. the types of the pairs are equal (see C5\_typeSeq).
- 2. a TYPEDEF DPT is evaluated to the definiens before equality check.
- 3. INT DPTs are equal if their values are equal.
- 4. CHAR DPTs are equal if their values are equal.
- 5. DOUBLE DPTs are equal if their values are equal.
- 6. STRUCT DPTs are equal if the fields of the first pair and the respective fields (same index) of the second argument are equal.
- 7. ARRAY DPTs are equal if the array elements of the first argument and the respective array elements (same index) of the second argument are equal.
- 8. POINTER DPTs are equal if the referenced objects are equal.
- 9. C5 discriminated unions DPTs are equal if the discriminator values are equal and the active field of the first and second argument are equal.
- 10. FUNCTION and UNION DPTs are not defined for this kind of equality.

Appendix D presents a formal specification of the C5 object equality.

## 2.3 Searching objects in a DPT pair.

The DPT library includes functions to search values by their type identifiers:

- int C5\_lenSearch( DPT , char \* ident )
  The function returns the number of ident occurrences in the first argument.
- DPT c5\_idxSearch( int idx, DPT, char \* ident)

  The function returns the dynamics of the *idx*<sup>th</sup> occurrence of ident in the first argument. Note that 0 is the first occurrence of ident. A null dynamic pair is returned if idx is not valid.

The functions follow the next searching rules:

- 1. the functions check the name of the current dynamic type. In case of non-atomic types, the functions inspect the type expression.
- 2. int, double, char, char pointer, array of char and functions are atomic objects.
- 3. array elements are inspected from 0 to the upper bound.
- 4. structure are inspected from the first to the last field.
- 5. C5 discriminated unions are inspected and evaluated according to the discriminator value.
- 6. Type definitions and non-null pointers are evaluated to the definiens and referenced object respectively.

#### 2.3.1 Examples

#### Type name count.

The next program prints 3 for the input w1 w2:

This example shows that type names may be shared by different types.

C5\_lenSearch founds first the array Words. Then, the function inspects the array elements and founds two strings that are also identified with the type name Words.

#### Reverse order.

The next program reads words from the input using C5\_scanf and prints them in reverse order:

The input 1 two --- |||| five5 6 produces the output 6 five5 |||| --- two 1.

We can replace the linked list declaration by a matrix and the program still works:

Likewise the previous example the input 1 two --- |||| five5 6 produces the output 6 five5 |||| --- two 1.

# 2.4 The copy function in DPT pairs.

The generic function C5\_copy copies the values of DPT pairs:

```
int C5_copy(DPT cpy,DPT src)
```

The function is defined according to the following rules:

- 1. the type of the pairs are equal (see C5\_typeSeq).
- 2. a TYPEDEF DPT is evaluated to the definiens.
- 3. INT DPTs. It copies the value of the source DPT to the copy DPT.

- 4. CHAR DPTs. It copies the value of the source DPT to the copy DPT.
- 5. DOUBLE DPTs. It copies the value of the source DPT to the copy DPT.
- 6. STRUCT DPTs. The function copies the fields of the source DPT to the respective fields of the copy DPT.
- 7. ARRAY DPTs. It copies the array elements of the source DPT to the respective array elements of the copy DPT.
- 8. POINTER DPTs copies the reference value of the source DPT to the copy DPT. Note that no memory allocation is performed when copying pointers.
- 9. C5 disciminated unions DPTs copies the active field of the source DPT to the respective field of the copy DPT. In this case, the discriminator value is also copied to the copy DPT.
- 10. FUNCTION and UNION DPTs are not defined for this function.

The C5\_copy function does not allocate memory. In the case of pointers it copies reference values and in the case of static types the function supposes that the object has been previously constructed.

The function C5\_newdp is specially appropriated for creating new fresh copies from a existing DPT:

```
DPT C5_newdp( DPT dp)
```

This function returns a new DPT that is a copy of the argument. Note that the new DPT is not connected to a C variable. The only way to construct a new DPT connected to a C variable is by using the function DT\_pair.

#### 2.4.1 Example

The next example shows a C5 program using C5\_copy and C5\_newdp:

```
st.ch='A';
st.n=222;
dp1= DT_pair(Struct,st);
dpcopy= DT_pair(Struct,st);
printf("\n dp1="); C5_fprintf(stdout,dp1);
C5_copy(dpcopy, dp1);
newdp= C5_newdp(dp1);
st.ch='Z';
st.n=-1;
printf("\n dpcopy="); C5_fprintf(stdout, dpcopy);
printf("\n newdp="); C5_fprintf(stdout, newdp);
}
```

The struct variable st is assigned after the copy of dp1.

The output of the program

```
dp1=A 222
dpcopy=Z -1
newdp=A 222
```

shows that the copy created with C5\_newdp does not share the memory with dp1.

 $34 \quad CHAPTER \ 2. \quad EQUALITY, SELECTION \ AND \ COPY \ FUNCTIONS.$ 

# Chapter 3

# Functions in C5.

Functions are not first class members in the C language. It is not possible to declare a variable of function type or assign a function to variables. Instead, the C language accepts function pointers and this is the way functions are handled as objects in a C program.

Function types are also declared through pointer type definitions.

The function type in C5 transforms C functions in real first class members of the language.

In this chapter we present the function type in C5, the constructor dp\_Fn, the selector C5\_fapply and the generic function C5\_compil.

# 3.1 The function type

Figure 3.1 presents a C program including the definition and construction of a function variable.

The version 0.98 (September, 2006) of the C5 compiler includes function pointers definitions for DPT construction so that the C program presented in Figure 3.1 can be expressed in C5:

```
DT_typedef int (* FunctionType)( int , char );
int my_func(int n, char c){
    if(c=='0') return(0); else return(n);
    }

main(){
DPT fdp;
FunctionType mf;
    mf= & my_func;
```

```
typedef int (* FunctionType)( int , char );
int my_func(int n, char c){
    if(c=='0') return(0); else return(n);
}

main(){
    FunctionType mf;
mf= &my_func;
printf("%d", &mf(123, '5'));
}
Figure 3.1: A function type in C.
```

Note the use of the function C5\_fapply). This is the only way to use (inspect, select) a function DPT.

## 3.1.1 C5\_fapply

The function C5\_fapply performs functional application in C5:

```
C5\_fapply: DPT \times DPT\_List \rightarrow DPT\_List
```

If the first argument is a function pointer, C5\_fapply type checks (see the function C5\_type\_seq) the function against the argument list contained in the second argument of C5\_fapply.

If type checking is successful,  $C5\_fapply$  applies the function of the first argument to the n arguments and returns a DPT with the result value. Otherwise, the return DPT includes error information.

#### 3.1.2 dp\_Fn

However, when the name of a function starts with c5, it is possible to construct function DPTs avoiding the DT\_typedef declaration. In this case the

C5 constructor dp\_Fn obtains the type of the function from its signature to construct a DPT.

The constructor dp\_Fn allows a compact C5 version of the C program presented in Figure 3.1:

### 3.1.3 C5\_compil

The function C5\_compil is a good example to show the use of C5\_fapply in generic programs.

```
C5\_compil: DPT \rightarrow DPT
```

The function is a generic translation program. The translation rules required by C5\_compil are provided by the TIEs of the argument of C5\_compil. In other words, the object to be translated carries its own translation rules.

If the type of a dynamic pair is atomic ( int, char,double, char \* or array of char) or its type name starts with "Token", C5\_compil returns its argument without evaluation. Otherwise, the dynamic pair is evaluated as follows:

- 1. If the type member of the pair has a TIE, then C5\_compil evaluates the TIE as follows:
  - (a) the elements of the TIE are evaluated (in sequence, from the first to the last) and C5\_compil returns the result of the first one.
  - (b) if the first element of the TIE is a function, the remaining elements are supposed to be the arguments of the function and the output of C5\_fapply is returned.
  - (c) if a member of a TIE attached to a struct is a string (char \*) then C5\_compil compares the string with the field names of the structure. If the string matches, a evaluation of the matched field is performed. Otherwise, the result pair is the original string.

- (d) if a member of a TIE attached to an array is a integer with a value within the bounds of the array, C5\_compil evaluates the indexed element. Otherwise, the result pair is the original integer.
- 2. In case of a pair of **struct** or array type without TIE, the result of the evaluation is the pair itself.
- 3. In case of discriminated unions, pointers or definitions with no TIEs, the result of the evaluation is the respective evaluation of the valid field, the referenced value or the defined object.
- 4. pairs of function type are returned without changes.

The specification and a simplified version of the C5 source code of C5\_compil can be found in Appendix F.

# 3.2 Examples

The examples presented below show the use of C5\_compil and C5 functions.

#### 3.2.1 Field selector

The following example shows how C5\_compil is used to select a certain value of a data structure. The TIE id selects the second field of the structure and the TIE {1} selects the second element of the array.

The program returns "two" for the input < one > < two >.

## 3.2.2 The sum of a integer list.

The next example shows how C5\_compil uses a c5 function:

3.2. EXAMPLES 39

Note that the functional dynamic pair is constructed with dp\_Fn and the arguments of the function are the fields number and recProd of the structure Int\_List.

The TIE  $\{0\}$  in emptyProd  $\{0\}$  nil; forces C5\_compil to return 0 when detecting an empty list.

C5\_printf is the C5 generic print function and C5\_scanf is a scanner that interprets the dynamic type of the argument as the grammar for parsing the standard input and, if the parsing is successful, the object member of the argument pair is constructed according to the input.

C5\_scanf constructs a list of integers, C5\_compil computes the sum of the list which is printed by C5\_printf. For example, the input 11 22 33 produces the output 66.

#### 3.2.3 Word count.

The following example changes the type of the linked list of the previous example to *word* and the first argument of c5\_add to the constant 1. .

```
emptyProd {0} nil;
    struct WordL *next;
    } UU;
    int discriminator;
    } recProd;
    } {dp_Fn(c5_add), 1 ,"recProd"} *Word_List;
main(){
    Word_List wls;
    C5_printf(C5_compil(C5_scanf(DT_pair(Word_List,wls))));
}
```

For example, if the input of this program is one two three, it returns 3.

### 3.2.4 The reverse function.

The next example applies the simple c5\_reverse function to the input list to print it in reverse order.

```
char * c5_reverse(char *word, char *recProd){
       printf("%s ",word);
       return(recProd);
       }
 DT_typedef struct WordL{
               char *word;
               struct{
                       union{
                                emptyProd {""} nil;
                                struct WordL *next;
                                } UU;
                        int discriminator;
                        } recProd:
               } {dp_Fn(c5_reverse), "word", "recProd"} *Word_List;
 main(){
       Word_List wls;
       C5_compil(C5_scanf(DT_pair(Word_List,wls)));
       }
```

For example, if the input of this program is one two three, it prints three two one.

# Chapter 4

# Parsing in C5

Generic functions in C5 are powerful enough to express a parser generator in the Yacc style [21].

Yacc and Lex are software tools used to generate a parser in C code that can be compiled together with other C programs.

C5 has the required expressiveness to include a parser generator in the DPT Library making the creation of a parser transparent for the C5 programmer.

In this chapter we introduce the parsing functions C5\_scanf and C5\_fscanf.

# 4.1 A generic version of scanf

The scanf function of the C language scans input according to the format string argument which specifies the type and conversion rules of the other arguments. The types specified in the format argument are restricted to (references to) atomic and string types. The results from these conversions are stored in the arguments of the function.

As we did with printf, we introduce a generic version of scanf in C5:

$$DPT \ C5\_scanf(DPT)$$

where the format string of the C scanf function is expressed by the dynamic type of the DPT argument.

C5\_scanf interprets the dynamic type of the argument as the grammar for parsing the input and, if the parsing is successful, the object member of the argument pair is constructed accordingly to the input. If the input cannot be parsed, C5\_scanf returns a dependent pair with information about the error.

The resulting program includes a parser generator that can be compared with Yacc [21] and a scanner like Lex [24].

There is also a counterpart of C fscanf in C5:

$$DPT C5\_fscanf(FILE * , DPT)$$

We introduce the C5\_scanf function by first explaining the *lexical* meaning of the C types that belong to the lexical analyzer and then the *grammatical* meaning of the types related to the syntax analyzer.

### 4.1.1 The lexical analyzer

Atomic and string types are the *lexical* or *token* elements of C5\_scanf. The actual version of C5\_scanf accepts the following *lexical* types: int, double, char, character pointer and array of characters.

These types are interpreted in C5\_scanf as follows:

- int is interpreted as the regular expression (RE) [0-9]+. If the type is attached with { Signed} then the RE is [+-]?[0-9]+.
- double is interpreted as the RE [0-9]+. [0-9]+. If the type is attached with { Signed} then the RE is [+-]?[0-9]+. [0-9]+.
- char {ch} will match a character equal to ch.
- char A[N] {Word} will match a string equal to Word if its length is less than N and starts with a letter or punctuation char followed of printable (excluded space) chars. An error is reported if no TIE is declared.
- char \*{RE} will match the input according with the regular expression RE. If the TIE is absent the default RE is [A-Za-z] [A-Za-z0-9\_]\*.

C5\_scanf uses *token* type declarations to construct a regular expression table (in the Lex style) with the following order:

- 1. arrays of chars
- 2. characters
- 3. character pointers, double and int numbers.

There are also special functions to extend the table with comments and spacing characters. The default table has no comments and the spacing characters are  $\ '\ '', \ '' \ ''$  and  $\ '\ ''$ .

In case of ambiguous specifications, C5\_scanf chooses the longest match. If there are more than one RE matching the same number of characters, the RE found first in the table is selected.

The example below shows how a string can be scanned according to the RE [AB]+:

```
DT_typedef char * {"[AB]+"} AB;
main(){
    AB ab;
    addComment("/*","*/");
    C5_printf(C5_scanf(DT_pair(AB,ab)));
}
```

The function addComment enables comments with the declared start and ending strings. The program accepts the following input

```
AABBBAAAA /* A C5_scanf example */
and the output will be
"AABBBAAAA"
```

The next input string

AA12xy /\* this string is not acceptable by the scanner \*/
cannot be parsed and therefore the output is an error message:

### 4.1.2 The syntax analyzer

The types with a *syntactic* meaning in C5\_scanf are: structures, arrays (array of char is excluded), type definitions, discriminated unions, pointers (char pointer is excluded) and recursive declarations.

#### Structures and arrays

A struct or an array type is a sequence of syntactic or lexical types. The set of strings accepted by this grammar (type) is the cartesian product

$$< S_0, S_1, ..., S_n >$$

where  $S_0, S_1, ..., S_n$  are the sets of strings of the fields or elements of a given structure or array respectively.

#### Pointers and definition types

The set of strings accepted by pointer and definition types are the same than the referenced and the defined type respectively.

The next program shows a type (grammar) that includes the structured, pointer and defined types:

```
DT_typedef double Real;
DT_typedef struct{ int n; Real r; } *IntReal[2];
main(){
        IntReal ir;
        C5_printf(C5_scanf(DT_pair(IntReal,ir)));
      }
```

For example, the string "123 0.432 21 0.55" is an acceptable input for this program.

#### Discriminated unions

C unions cannot be used to express alternative grammars because they are not discriminated, that is, the compiler does not know which field of the union is currently stored.

By convention, we will represent alternative grammars in C5\_scanf by the following type:

```
DT\_typedef\ struct\{\\ union\{\ d_0,..,d_i,..,d_n\ \}\ < id >;\\ int\ < id >;\\ \}\ < id >;
```

where  $d_0, ..., d_i, ..., d_n$  are the fields of the union and the integer field is called the *union discriminator* and is supposed to keep the information about the current field of the union. Thus, the discriminator field has no grammatical meaning.

The discriminated union type represents in C5\_scanf the union of the sets of strings accepted by the fields (grammars)  $d_0, ..., d_i, ..., d_n$ .

#### The empty rule

The concept of empty rule is implemented in two ways:

#### 1. explicit way

The empty rule is a special field in discriminated unions. the *empty* fiels is a nullable *token* called **emptyProd** which is defined as follows:

```
DT_typedef char {'\0'} emptyProd;
```

#### 2. implicit way

The empty rule is an alternative in fields of recursive pointer including the TIE {0}:

```
struct NODE * {0} next;
```

If the empty rule is matched, the pointer is assigned with the standard C NULL value.

This implementation is based on the proposal of Aycock and Horspool [5].

#### Recursive declarations

Recursive type declarations of discriminated unions allow us to express unbounded sets of strings.

For example, the program below accepts sequences of numbers and the constructed object will be a linked list of integers:

Another version of this program can be done with the standard C declarations of linked lists:

```
DT_typedef struct IntL{
    int n;
    struct{ struct IntL * {0} next; int n; } RecProd;
    } * Int_List;
```

```
main(){
         Int_List il;
         C5_printf(C5_scanf(DT_pair(Int_List,il)));
      }
```

Note the TIE {0} in the recursive pointer. In this case C5\_scanf uses the hidden discriminated union of the C NULL value for null pointers.

### 4.1.3 BNF notation

In most parser generators, grammars are expressed in BNF (Backus-Naur notation) or EBNF (Extended BNF).

The following example is a BNF grammar in Yacc syntax:

```
exp : NUMBER | exp '+' exp ;
```

where exp is a nonterminal symbol and NUMBER and '+' are terminals (tokens). In C5\_scanf, this BNF grammar can be expressed by the next type declaration:

```
DT_typedef struct EXP{
    union{
    int number;
    struct{
       struct EXP *e1; char{'+'} pl; struct EXP *e2;
       } RecP;
    } UU;
    int discriminator;
    } *exp;
```

## 4.1.4 The parsing algorithm

The algorithm of the  $C5\_scanf$  parser generator is an implementation of the Earley algorithm [8] with a lookahead of k=1. This algorithm is a chart-based top-down parser that accepts the complete set of context free grammar (CFG) and avoids the left-recursion problem.

The algorithm runs in  $O(n^3)$  time order where n is the number of symbols to be parsed.

The algorithm has been modified to construct an object of the type that represents the grammar. This is done by programming the recognizer so that it builds an object after the recognition process.

C5\_scanf will produce parsers even in the presence of conflicts. There are some disambiguating rules in the Yacc style. For instance, the if-else and the arithmetic expression conflicts are solved in C5\_scanf.

#### The if-else conflict

The program below is an example of the if-else conflict in C5\_scanf:

The input if if e else e produces two possible outputs for the same input if (if e else e) and if (if e) else e.

The ambiguity is detected by C5\_scanf returning a diagnostic message:

```
C5_scanf: Disc. union "Stat" ambiguous in field 3 "If_Else_stmt" and field 2 "If_stmt".

Suggestion: attach an int TIE to the "Stat" discriminator specifying the preferred alternative ({3} or {2}).
```

If we attach the TIE  $\{2\}$  to the discriminator field of  $\mathtt{Stat}$  then the ambiguity is solved and the output will be

```
struct If_stmt={
  array If=[ if ]
  d_union Stat={
    struct If_Else_stmt={
    array If=[ if ]
    d_union Stat={ e}
```

```
array Else=[ else ]
  d_union Stat={ e}
  }
}
```

### Arithmetic expressions

The next token declaration in Yacc:

```
%left '+' '-'
%left '*' '/'
```

describes the precedence and associativity rules of the four arithmetic operators. The four tokens are left associative, and plus and minus have lower precedence than star and slash.

The next type declaration is the C5\_scanf version of the above Yacc token declaration:

```
DT_typedef char {'+'} PLUS;
DT_typedef char {'-'} MINUS;
DT_typedef char {'*'} TIMES;
DT_typedef char {'/'} DIV;

DT_typedef PLUS {LeftAss, 1} Plus;
DT_typedef MINUS {LeftAss, 1} Minus;
DT_typedef DIV {LeftAss, 2} Div;
DT_typedef TIMES {LeftAss, 2} Times;
```

These disambiguating rules are declared in TIEs attached to type definitions related to token (or lexical) types. The first and second members of the TIE are respectively the associative and precedence rules.

#### 4.1.5 Semantic actions

Semantic actions in the Yacc style are implemented with the function C5\_compil. The nexr program shows the use of two action TIEs in a simple grammar:

```
main(){
    IdExp ie;
    C5_printf(C5_compil(C5_scanf(DT_pair(IdExp,ie))));
}
```

The TIE  $\{1\}$  selects the second element of the array and  $\{$  "id"  $\}$  selects the second field of the structure.

For example, this program accepts the string " < one > < two > " and the output is "two".

### Programming with C5\_scanf.

The following C5 programs are three motivating examples that illustrate the use of the C5\_scanf function.

#### Matrix

The example below prints an element of a  $2 \times 3$  matrix constructed by C5\_scanf:

```
DT_typedef int Matrix[2][3];
main(){
    Matrix mtx;
    if(C5_scanfError(C5_scanf(DT_pair(Matrix, mtx)))
        printf("Cannot read the matrix.\n");
    else printf("mtx[1][2]=%d\n",mtx[1][2]);
}
```

Notice the way the variable mtx is used to communicate the dynamic and the static universes. This is an useful programming methodology in C5: the user constructs an object in the dynamic universe which is *processed* in the static universe.

#### A desk calculator

The next program shows a desk calculator that includes associative and precedence rules to avoid ambiguous grammars:

```
/* Tokens */
DT_typedef char {'+'} PLUS;
DT_typedef char {'-'} MINUS;
DT_typedef char {'*'} TIMES;
DT_typedef char {'/'} DIV;
```

```
/* C5 functions
DT_typedef int Number;
Number c5_Add( Number a, Number b){ return(a+b); }
Number c5_Mul( Number a, Number b){ return(a*b); }
Number c5_Dvd( Number a, Number b){ return(a/b); }
Number c5_Sub( Number a, Number b){ return(a-b); }
Number c5_Umi( Number a ) { return(-a); }
 /* The grammar and semantic actions */
#define Ae_ struct Aexp *
DT_typedef struct Aexp{
            union{
              Number number;
              struct{ char {'(') lp; Ae_ e; char {')'} rp;}
                             {"e"}
                                                          parProd;
              struct{ Ae_ e1; PLUS {LeftAss, 2} add; Ae_ r1;}
                             {dp_Fn(c5_Add),"e1","r1"}
                                                          addProd;
              struct{ Ae_ e2; TIMES {LeftAss, 3} times; Ae_ r2;}
                             {dp_Fn(c5_Mul),"e2","r2"}
                                                         mulProd;
              struct{ Ae_ e3; MINUS {LeftAss, 2} minus; Ae_ r3;}
                             {dp_Fn(c5_Sub),"e3","r3"}
                                                          subProd;
              struct{ Ae_ e4; DIV {LeftAss, 3} div; Ae_ r4;}
                             {dp_Fn(c5_Dvd),"e4","r4"}
                                                          dvdProd;
              struct{ MINUS {LeftAss, 4} um; Ae_ e; }
                             {dp_Fn(c5_Umi),"e"}
                                                     uminusProd;
              } uu;
              int disc;
            } *AritihmeticExp;
main(){
        AritihmeticExp aexp;
        addComment("||","\n");
        C5_printf(C5_compil(C5_scanf(DT_pair(AritihmeticExp,aexp))));
```

For example, this calculator accepts the input 10 + 2 \* 4 / - 2 - 2 and produces the output 4.

#### XML checker.

The example below shows a partial and simplified version of a well-formed XML document checker.

```
DT_typedef char *{"[^<&>]+"} charD;
```

```
DT_typedef struct{ char {'<'} 1; char *id; char {'>'} r; } {"id"} STag;
DT_typedef struct{ char 1[3] {"</"}; char *id; char {'>'} r;} {"id"} ETag;
DT_typedef struct{ char {'<'} 1; char *id; char r[3]{"/>"};} EmptyElemTag;
DT_typedef struct{
                union{ charD chd; char * id; } UU;
                int discriminator;
                } CharData;
DT_typedef struct CharDL{
                union{
                        emptyProd nil;
                        struct{ struct CharDL *c; CharData cd;} CDls;
                        } DU;
                int discriminator;
                } *CharDataList;
DT_typedef struct{
                CharDataList cdl;
                struct XML_EL_LS *els;
                } {"els"} XMLcontent;
int c5_cmpstr( char * s1, char * s2, int rec){
        if(strcmp(s1,s2))
                printf("Error: incorrect nested tags %s %s.\n",s1,s2);
        return(rec);
DT_typedef struct XML_EL{
                union{
                        EmptyElemTag eet;
                        struct{ STag start; XMLcontent c; ETag end; }
                                {dp_Fn(c5_cmpstr), "start", "end", "c"} elem;
                        } DU;
                int discriminator;
                } *XMLelement;
DT_typedef struct XML_EL_LS{
                union{
                        emptyProd {0} nil;
                        struct{ struct XML_EL_LS *next; struct XML_EL *el;}
                                        {"next", "el"} els;
                        } DU;
```

This program accepts the following XML document

However, it rejects this input text with incorrect nested tags:

```
<message>
     <subject> XML test of nested tags. </message>
</subject>
```

Notice that in the case of a successful check, the variable xmldoc contains a structured XML document that can easily be inspected or processed.

## 4.2 Related work

Most parsers in use today are based on efficient linear-time algorithms that accept a subset of CFGs (LL,LR or LALR) [21].

The primary objection to the Earley's algorithm is not functionality but with its run-time response.

Nevertheless, the practical use of Earley parsing has become an interesting alternative in the last years: Accent [10] is the first Earley parser generator along the lines of Yacc and DEEP [20] is an efficient directly-executable Earley parsing.

Finally, we did not found parser generators that accept grammars denoted with C types to produce transparent parsing as C5\_scanf does.

53

## 4.3 Conclusions

The generic function C5\_scanf show that a static typed language extended with DPTs (dynamics) and TIEs can be powerful enough to express a wide class of generic functions in a straightforward, compact and safe way.

The improvements of version 0.98 of the C5 compiler have transformed C5\_scanf, C5\_compil, C5\_lenSearch and C5\_idxSearch in a powerful parsing framework.

The most remarkable property of C5\_scanf is the transparent parsing. The programmer just need to define a type and the parsing result is an object of that type. Then, the resulting object can be *processed* using the C5\_compil,C5\_lenSearch and C5\_idxSearch functions.

# Chapter 5

# Graphics programming in C5.

When a C library is presented, we usually expect the syntactical and semantical description of a set of functions.

In C5, we can introduce a library by describing the meaning of types related to a certain task. The most remarkable property of this kind of C5 libraries is that we can use the library by doing type declarations instead of function callings. This is an important change of the programming methodology: type declarations can now be a very expressive member of a program. Furthermore, as we will see later, a type declaration can be the main code of a program.

In this chapter <sup>1</sup>, we start presenting the OPM machine, a small graphics library based on the art concepts of the Uruguayan painter Joaquín Torres García.

Finally, we show how the OPM machine is used by the generic function opm\_image\_cons to achieve a powerful page-description language.

# 5.1 Torres García's art conception.

The Oriented Port Machine (OPM) is a constructive graphic machine based on the color plane concept of the Uruguayan painter Joaquín Torres García (1874-1949).

At the same time, the graphic representation rules of the image constructor opm\_image\_cons were designed inspired by the *Constructive Universalism* of the Uruguayan painter.

Torres García has proposed an art conception that stands out for understand the constructive painting like a symbols structure. [25]

He produced an art movement based on two concepts:

<sup>&</sup>lt;sup>1</sup>This chapter is based on the Master Thesis of Pablo Queirolo[28].

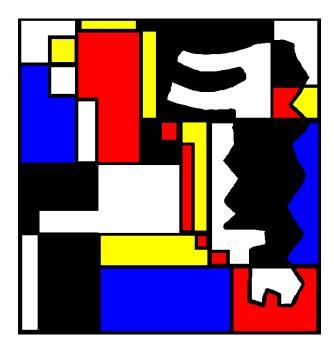

Figure 5.1: A Torres García's painting programmed by Pablo Queirolo.

**Structure**: in order to give a unity to the construction ("Color planes and lines combined with art, will build a real structure." [11]).

**Abstraction**: since he withdrew form imitation of nature, he defined ideograms to represent things and simple ideas in order to use universal representations ("The painter is not interested in the object, he is interested in the color plane and the geometry of its structure." [11]).

Torres García created a constructive painting based on a composition (structure) of rectangles (color planes) and ideograms.

A constructive imaging model, following Torres García ideas, can be presented in this way:

- construct the color planes of the page.
- construct a rectangle structure representing the image structure.
- for every ractangle of the structure, stamp an ideogram or construct a structure representing the rectangle image ...

Continue this structuring process until the desired image is obtained.

This imaging conception—taking color rectangle structures as basic graphic objects—unifies the foreground-background duality; the classical duality of

the painting model:

"In the unity of the composition, the idea of thing and background should disappear. ... Then, there are not the thing and the background, all is thing and all is background." [11].

And when this duality disappear, the duality point-plane of the graphic machine disappear too, producing an important change: it is possible to design abstract graphic machines with independence of the pixel machine.

Torres García's concept of color plane has inspired the oriented port machine.

This concept of port is a generalization (unification) of the traditional concepts of port and pixel in Computer Graphics.

In Torres García's paintings we can find **structures**, **ideograms** and **color planes**. In C5, these concepts are implemented by type expressions with TIEs, DPTs and *oriented ports*.

### 5.2 The Oriented Port Machine

An oriented port is either a null port or a port representing a rectangular region of the page. The attributes of an oriented port are the coordinates, the color list and the orientation of the rectangular region. There are four different orientations: Right,Down, Left and Up. The current color of a non-null port is the first element of the color list. If the color list is null then the current color is White.

The *oriented port machine* is a C library based on the Port\_List abstract data type:

- Port\_List opm\_null()
  The function returns a null port list.
- Port\_List opm\_page(Color\_List cl)

  The function yields a one port list which is *Right* oriented, has the page size and the color list cl (Appendix A contains the defined colors of the Graphics Library).
- Port\_List opm\_inters(Port\_List pl1, Port\_List pl2)

  The function yields a port list constructed from the intersections (of the rectangular regions) of the cross product of the lists pl1 and pl2.

  The color and orientation of the resulting ports are taken from the corresponding lp1 ports. If the intersection is a line, a point or empty,

then a null port is constructed.

• Port\_List opm\_rot(int rot\_nr,Port\_List pl)

The function applies the rotation function to every port of the list pl.

The ports are rotated  $\mathbf{r}$  times according to the rotation rules for port orientation: rotate(Right) = Down, rotate(Down) = Left, rotate(Left) = Up and rotate(Up) = Right.

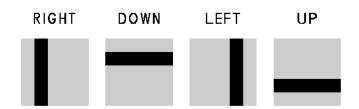

Figure 5.2: sel\_split example for n = 5 and i = 2.

• Port\_List opm\_selsplit(int n,int i,Port\_List pl)

The function applies the function sel\_split to every port of the list pl.

If n > 0 and i belongs to the range  $\{1, n\}$  then the function

splits the port p into n sub-rectangles and returns a port with the coordinates of the ith sub-rectangle. The orientation and color information are taken from p. Figure 5.2 shows the four different results of  $sel\_split$  depending on the four possible orientations of p. If i is outside the range (i < 0 or n < i) then the function returns a null port.

Finally, in case of  $n \le 0$ , the function returns a port equal to p for all value of i.

• Port\_List opm\_partition(float f,Port\_List pl)

The function applies the function partition to every port of the list pl.

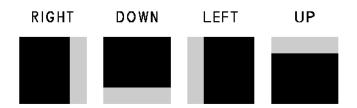

Figure 5.3: A partition example for f = 0.75

If 0 < f < 1 then the function Port partition(float f, Port p) divides the port p into two rectangles proportionally to the floating number f and returns a port representing the first sub-rectangle.

The orientation and color information are taken from port p. Figure 5.3 shows the four different results depending on the four possible orientations of p (f = 0.75).

The function returns a null port if  $f \le 0$  and a port equal to p if  $f \ge 1$ .

• Port\_List opm\_set\_color(int n, Port\_List pl)

The function applies the function drop\_color to every port of the list pl.

The function Port drop\_color(int n, Port p) yields a port with the p color list discarding the first n elements if n > 0. The other attributes of the returned port are equal to those of p.

### 5.2.1 An opm example

Figure 5.4 shows a C program using the *opm* library. The function <code>opm\_cat</code> concatenates two port lists and <code>opm\_print</code> prints the graphic representation of the port list argument. The function <code>scale</code> is defined for scaling the letter <code>a</code> in the upper left and lower right corners.

The result of this example is an image (see Figure 5.5) with two black a letters in a gray background.

## 5.3 The C5 Graphics Library

Since a detailed description of the C5 Graphics Library is out of the scope of this chapter, we will concentrate our attention in the most important function

```
typedef struct{
              int y, x;
              } Ccoords;
typedef Ccoords Point_set[15];
Point_set points={
    \{6, 1\}, \{6, 2\}, \{5, 0\}, \{5, 3\},
    { 4, 3 }, { 3, 1 }, { 3, 2 }, { 3, 3 },
    { 2, 0 }, { 2, 3 }, { 1, 0 }, { 1, 3 },
    { 0, 1 }, { 0, 2 }, { 0, 4 }
Port_List scale(double right, double down,
                double left, double up, Port_List lp){
    return(
        opm_inters(opm_partition(right,opm_rot(0,lp)),
        opm_inters(opm_partition(down ,opm_rot(1,lp)),
        opm_inters(opm_partition(left ,opm_rot(2,lp)),
             opm_partition(up
                                ,opm_rot(3,lp))))
       );
    }
main(){
    Port_List pl=opm_page(Gray85, Black, NULL), pl_2a;
    opm_print(pl);
    lp_2a=opm_cat(scale(0.8,0.8,0.4,0.4,opm_set_color(1,pl)),
                  scale(0.4,0.4,0.8,0.8,opm_set_color(1,pl))
    for(i=0;i<15;i++)
         opm_print(opm_inters(
            opm_selsplit(6+1,points[i].y+1,opm_rot(-1,pl_2a)),
            opm_selsplit(4+1,points[i].x+1,pl_2a))
            );
    }
```

Figure 5.4: A simple *opm* example

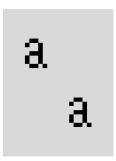

Figure 5.5: The letter a example.

of the library:

Port\_List opm\_image\_cons(DPT dt, Port\_List pl)

This function is an image constructor with a dependent pair argument. The semantics of the function <code>opm\_image\_cons</code> is informally explained by describing the graphic meaning of types with TIEs:

- Integer numbers: DT\_typedef int {m,n} Int\_Def; An int TIE is a two integers sequence {m,n} defining the visible range where m and n are the first and last visible integers respectively. If the dependent pair argument of opm\_image\_cons is DT\_pair(Int\_Def,i), then the function returns the port list constructed by opm\_selsplit(n-m+1,i-m+1,pl).
- Floating point numbers: DT\_typedef float {s,t} Float\_Def; A float TIE is a two floating point numbers sequence {s,t} defining the visible range of the elements of this type. If the dependent pair argument of opm\_image\_cons is DT\_pair(Float\_Def,f) and s<t, then the function returns the port list constructed by opm\_partition((f-s)/(t-s),pl)

In case of  $s \ge t$ , the function returns a port list equal to pl.

- Characters: DT\_typedef char {c1,c2,...,c8} Char\_Def; If dt is a pair with a char type definition including a TIE of eight floating point numbers, then the function opm\_image\_cons yields a port list representing the character font defined by the TIE values (see Appendix B for more information).
- Structures: DT\_typedef struct $\{f_0, f_1, ..., f_n\}$  $\{r\}$  Struct\_Def; A struct TIE is an integer  $\{r\}$  that defines the field rotation. The function opm\_image\_cons returns the port list generated by the intersection

of the graphic representation of the struct fields previously rotated  $\mathbf{r} \times i$  times ( $0 \le i \le n$ ), where i is the index of the ith field of a structure of n+1 fields.

The intersections and rotations are implemented with opm\_inters and opm\_rot respectively.

The next C5 program is a short example using a structure of an integer and a floating point number:

```
DT_typedef int {0,2} Int_nr;
DT_typedef double {0.0,1.0} Double_nr;
DT_typedef struct{
                Int_nr n;
                Double_nr x;
                } {1} Struct_nx;
main(){
    Int_nr n=1;
    Double_nr x=0.6;
    Struct_nx nxs;
    nxs.n=n;
    nxs.x=x;
    opm_print(opm_image_cons(DT_pair(Int_nr,n),
        opm_page(Gray85,NULL)));
    opm_print(opm_image_cons(DT_pair(Double_nr,x),
        opm_rot(1,opm_page(Gray85,NULL)));
    opm_print(opm_image_cons(DT_pair(Struct_nx,nxs),
        opm_page(Black,NULL)));
    }
```

Notice that Int\_nr and Double\_nr are printed in gray while the struct  $Struct_nx$  is represented in black. This makes easier to see that the struct is the intersection of the representation of n and a  $\Pi/2$  rotated x (see figure 5.6).

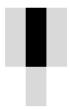

Figure 5.6: A simple struct declaration.

• Arrays: DT\_typedef Elems\_type Array\_Def[Max] {r,m,n}; An array TIE is a three integer sequence {r,m,n} where r defines the rotation of the elements of the array and m and n define the first and last visible array elements respectively.

If m and n belong to the range  $\{0,Max-1\}$  then the elements of the array are represented according to the following rule: the ith element of the array is graphically represented on the port list constructed by

Unions: DT\_typedef union{f<sub>0</sub>, f<sub>1</sub>, ..., f<sub>n</sub>}{c} Union\_Def;
 A union TIE is an integer {c} that defines the color of the fields. The function opm\_image\_cons returns the port list generated by the graphic representation of the valid union field with a current color defined by

$$opm\_set\_color(r \times i,pl) (0 \le i \le n)$$

where i is the index of the ith field of an union of n+1 fields.

Since C unions are not discriminated, the function <code>opm\_image\_cons</code> accepts a struct declaration with two fields, where the first is an union and the second an integer, like a discriminated union. In this case, the integer field is supposed to keep the information about the current field of the union. The discriminated union with TIE is the way to express in C5 the color structure of images.

- Pointers: DT\_typedef Ref\_Obj \* {r} Ptr\_def; A pointer TIE is an integer {r} that defines the rotation of the referenced object. The function opm\_image\_cons returns the graphic representation of the referenced object on a r times rotated pl.
- Type definitions: DT\_typedef Prev\_Def {r,c} Def\_Def; Type definitions may include type declarations previously defined. In this case, the type definition TIE is a two integer sequence {r,c} where r and c set the rotation and current color of the defined type respectively.

A detailed version of the C5 Graphics Library including the specification of opm\_image\_cons can be found in Appendix C.

```
DT_typedef struct{
                 int \{0,6\} y;
                 int \{0,4\} x;
                 } Ccoords;
DT_typedef Ccoords {3,1} Point_set[15] {0,1,0};
Point_set pts={
    { 6, 1 }, { 6, 2 }, { 5, 0 }, { 5, 3 },
    { 4, 3 }, { 3, 1 }, { 3, 2 }, { 3, 3 },
    { 2, 0 }, { 2, 3 }, { 1, 0 }, { 1, 3 },
    { 0, 1 }, { 0, 2 }, { 0, 4 }
    };
DT_typedef struct{
          double {0.0,1.0} right, down, left, up;
          } Scale_2[2] {0,1,0};
Scale_2 scs=\{\{0.8,0.8,0.4,0.4\},\{0.4,0.4,0.8,0.8\}\};
main(){
    Port_List lp=opm_page(Gray85, Black, NULL);
    opm_print(lp);
    opm_print(opm_image_cons(DT_pair(Point_set,pts),
            opm_image_cons(DT_pair(Scale_2,scs),lp)));
    }
```

Figure 5.7: A C5 version of the *opm* example.

### 5.3.1 A C5 version of the opm example

Figure 5.7 shows a C5 version of the *opm* example presented in figure 5.4.

The most relevant difference between both programs is that what the C5 program really do is mainly specified (programmed) in three DT\_typedef declarations, while the rest of the program itself deals with the variables pts and scs construction and the image printing. Furthermore, the type definition Scale\_2 is enough expressive to substitute for the function scale of the C program.

## 5.4 Programming images in C5

The C5 Graphics Library transforms C5 in a high level page-description language, i.e., a language capable of describing the appearance of text, graphic shapes and images on a page. The use of DPTs and TIEs increase the abstraction level of the language producing a readable and compact code for graphics programs.

The image presented in figure 5.8 is generated by a 5 Kb C5 source program.

Some statistics will help us to show why this library produce such a compact code:

The program uses twelve graphics functions of the Standard Output Library in 103305 callings where 92 of them are invoked explicitly in the program and the others 103213 are called implicitly through 15 invocations of opm\_image\_cons which is the only Standard Output Library function with a DPT argument. Seven of these callings answer for the font construction involving 60% of the total quantity of callings.

Eight DT\_typedef declarations were required by the 15 opm\_image\_cons invocations, remarking that types with TIEs are the heart of the design of programs that use this kind of libraries.

Finally, C5 translates this program into a 22 Kb C code which produces, when compiled and executed, a 3.1 Mb PostScript [3] file.

### 5.5 Related work

Constructive methodologies are not new in Computer Graphics. Constructive Solid Geometry (CSG) has been widely used in 3D Solid Modeling. The main idea in CSG is to describe a solid object as a composition of primitive objects (cylinders, spheres, cubes) combined with Boolean set operators

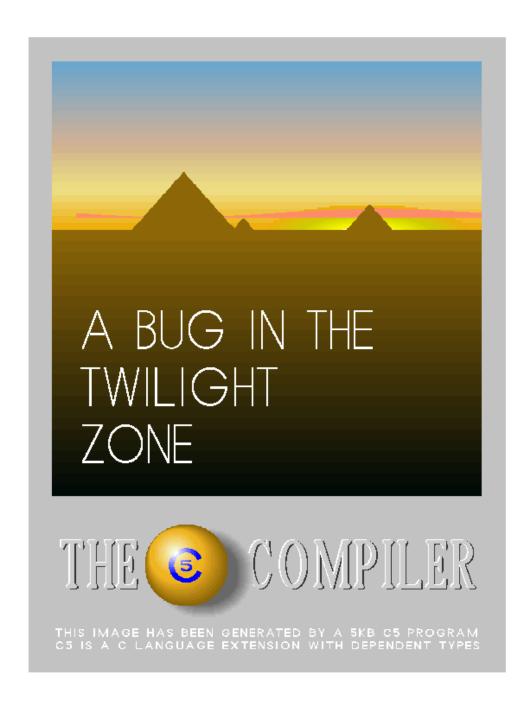

Figure 5.8: An image programmed in C5

such as union, intersection and difference. An objet is stored as a tree with operators at the internal nodes and simple primitives at the leaves [14] [1].

Although CSG is a simple and compact way of representing solids that induces to a constructive thinking when defining a 3D object, it is neither a constructive programming language nor a formal system with well-known properties.

There are also several approaches to express pictures with structured datatypes and functional programming producing low-cost prototypes that are easy-to-use for non expert graphics programmers [27] [9] [31].

The main difference with the C5 Graphics Library is that the graphics functions of these packages are based on the painting model. In other words, they define the line as a primutuve graphics function.

These approaches are an interesting innovation from the programming methodologies side but the lackness of a coherent imaging or page-description model reduced them to a friendly interface of other standard graphics packages or page-description languages like PostCript.

### 5.6 Conclusions

The results of the experimentation with the C5 Graphics Library indicates that:

- The Graohics Library of C5 is powerful enough to express complex images. The language do not require large function libraries to reach an acceptable expressiity level.
- The readability and reusability of the C5 Graphics Library is better than other graphics libraries of C based on the painting model.
- Most computing students who tested C5 and the Graphics Library consider that an important amount of time is required to learn the basic concepts of C5 and the constructive model of the Graphics Library.
- In the other hand, the students declare that the programming task was done in a short time and the resulting programs were very compact and easy to reuse.

# Chapter 6

# The C5 Graphics Tutorial

Let us begin with a quick introduction to the C5 Graphics Library. Our aim is to show the use of DPTs and TIEs in real programs, but without getting bogged down in details, formal rules or theoretical concepts.

## 6.1 Getting Started

The first program to write is the same for all languages:

Print the words HELLO WORLD

In C5, the program to print *HELLO WORLD* is

and the resulting image is showed in figure 6.1. The type definition has two TIEs: Arial and Str\_TIE. The first is attached to the char type specifying the font to be used when a character is printed and the second to the array type. The array TIE is a three integer expression with the following form:

{rotation, first visible element, last visible element}

where rotation is an integer specifying a clockwise rotation of the array elements with an angle of rotation  $\times \Pi/2$ , and the first visible element and last

# HELLO WORLD

Figure 6.1: Hello World

visible element are integers defining the sequence of array elements that will be printed. In our program the TIE values {0,0,Max\_Char-1} mean that the characters will be rotated 0 degree and all the array characters are visible for printing.

In the body of the main function, the function <code>opm\_page</code> is a page constructor whose arguments are the colors (see apendix A) required by the image to be printed on that page. When the page is created, the current color is specified by the first argument (Black in our program). The type of the range of this function is Port\_List. This is the type of the second argument of <code>opm\_image\_cons</code>—the <code>case-type</code> function of the library— and the argument of <code>opm\_print</code> too. Notice that pages and images are represented by the same data structure.

# 6.2 Integer numbers

The C printf translates integer numbers to a digit character sequence starting with the minus character if the number is a negative integer.

Instead of this character oriented translation, the image constructor <code>opm\_image\_cons</code> represents integer numbers by simple geometric images based on color rectangles.

Let us see a short C5 program that prints the number 2 for a quick understanding of the way C5 produce the graphic representation of an integer:

The int TIE is a two integer sequence with the following form:

```
{ first visible integer , last visible integer }
```

where the first visible integer and last visible integer are integers defining the printable range of numbers. The default TIE for the int type is  $\{0,1\}$ .

In our program the TIE values  $\{0,3\}$  mean that the integers 0, 1, 2 and 3 are visible for printing.

In this case, the page is virtually divided in four vertical rectangles. Starting from the left side of the page, the first rectangle represents the number 0, the second the number 1, the third the number 2 and the last rectangle the number 3. Accordingly, when printing the number 2, opm\_print will print the third rectangle painted in black.

Figure 6.2 shows the resulting page.

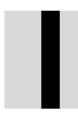

Figure 6.2: An integer number representation.

What would this program do if we try to print a number outside the range {0,3}? Suppose we have the number 11 for printing. Just the gray background will be printed because 11 is not a visible number in this range.

There is a way to express the range  $\{-\infty, +\infty\}$  by declaring a int TIE of the form  $\{m, n\}$  where m > n. For example, the TIE  $\{1, 0\}$  specifies that all the integer numbers are visible. The graphic representation of an integer with infinite visibility is the complete page painted with the current color.

# 6.3 Floating point numbers

A visible floating point number is graphically represented by the first (left) rectangle of a proportional partition of the page.

A program that prints the number 2.5 shows how C5 produce the graphic representation of floating point numbers:

```
DT_typedef double {0.0,4.0} float_nr;
main(){
    float_nr f=2.5;
```

The double or float type TIE is a two floating point number sequence with the following form:

```
{ first visible float , last visible float }
```

where the first visible float and last visible float are floating point numbers delimiting the printable range of numbers. The default TIE for double or float types is  $\{0.0,1.0\}$ .

In our program the TIE values  $\{0.0,4.0\}$  mean that a floating point number f is visible if  $f \ge 0.0$  and  $f \le 4.0$ . In this case, the page is partitioned in two rectangles with a f dependent size. The graphic representation of f is the left rectangle painted with the current color. If f > 4.0 the graphic representation will be the complete page painted with the current color and if f < 0.0 no action is produced and the resulting image is the page painted with the background color.

Figure 6.3 shows the resulting page.

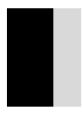

Figure 6.3: A floating point number representation.

## 6.4 Structures

The type struct is represented by the intersection of its fields rotated with an angle determined by the field index and the struct TIE.

Let be the following struct declaration of n+1 fields:

```
DT-typedef struct\{d_0,..,d_i,..,d_n\}\{r\} sd;
```

where  $d_0, ..., d_i, ..., d_n$  are C5 type declarations. The graphic representation for the struct type is the intersection of the rotated graphic representation of  $d_0, ..., d_i, ..., d_n$ . The rotation angle for the  $i^{th}$  field of the struct sd is

```
r \times i \times \Pi/2
```

where r is the rotation declared in the struct TIE. The default struct TIE is 1. The struct representation will be painted with the current color of the first field.

The next program shows how the graphic representation of the type struct is generated by opm\_image\_cons:

```
DT_typedef int {0,2} int_nr;
DT_typedef double {0.0,1.0} double_nr;
DT_typedef struct{
                int_nr n;
                double_nr x;
                } {1} nx_Struct;
main(){
    int_nr n=1;
    double_nr x=0.6;
    nx_Struct nxs;
    nxs.n=n;
    nxs.x=x;
    opm_print(opm_image_cons(DT_pair(int_nr,n),
        opm_page(Gray85,NULL)));
    opm_print(opm_image_cons(DT_pair(double_nr,x),
        opm_rot(1,opm_page(Gray85,NULL)));
    opm_print(opm_image_cons(DT_pair(Struct_nx,nxs),
        opm_page(Black,NULL)));
    }
```

Notice that int\_nr and double\_nr are printed in gray while the struct  $Struct_nx$  is represented in black. This makes easier to see that the struct is the intersection of the representation of n and a  $\Pi/2$  rotated x (see figure 6.4).

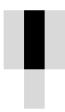

Figure 6.4: A simple struct declaration.

The struct type with TIEs is an expressive programming resource of the C5 Graphics Library. The code of opm\_scale illustrates how a member of this library has been programmed:

```
DT_typedef struct{
                 double \{0.0,1.0\} x2,y1,x1,y2;
                 } {1} dp2;
Port_List opm_scale(double left, double right,
                    double up,
                                  double down,
                    Port_List pl){
        dp2 margs;
        margs.x1= left ;
        margs.x2= right;
        margs.y2= up;
        margs.y1= down;
        if(pl==NULL) return(NULL);
        else return(opm_cat(
                opm_image_cons(DT_pair(dp2,margs),
                         opm_cons(opm_hd(pl),NULL)),
                opm_scale(left,right,up,down,opm_tl(pl))));
        }
```

The function opm\_cat is the concatenation operator for port lists and the functions opm\_hd and opm\_tl return the head and the tail of a port list respectively.

Let us look closer at the struct declaration because there are two interesting things to note here. First, since the rectangles representing the variables x2, y1, x1 and y2 are rotated 0, 1, 2 and 3 times  $\Pi/2$  respectively, the intersection produced by the struct dp2 will be a scaled rectangle defined by the values of the x2,y1,x1 and y2 variables. Second, what the function  $opm\_scale$  really do is mainly specified (programmed) in the struct declaration while the body of the function itself deals with the margs variable assigning and the port list p1 recursive handling.

## 6.5 Arrays

In the next program, the function sin is visualized using an array of floating point numbers. This example is interesting because it shows the graphic power of this type for function visualization:

```
#define Max 100
DT_typedef double {-1.0,1.0} func_visual[Max] {3,0,Max-1};
main(){
    func_visual fn;
    double rn=0.0;
    int i;
```

6.5. ARRAYS 75

The array TIE specifies that all the array elements are visible and will be rotated  $3 \times \Pi/2$  before printing. The array fn is assigned with sin values in the range  $\{0, 2\Pi\}$  and then visualized.

Figure 6.5 shows the sin function visualization.

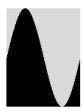

Figure 6.5: The sin function visualization.

#### 6.5.1 The Set mode

As we did for the integer TIE, it is possible to define an infinite range TIE for arrays.

We call the  $Set\ Mode$  representation to an array declaration with TIEs of the form

```
\{ rot, m, n \}
```

where rot specifies the rotation of the array elements and m and n are integers so that m > n.

In this case, the elements of the array are represented directly on the page following the order indexed by the array starting from 0.

The next program shows the  $Set\ Mode$  representation in an array declaration of integer structures:

```
DT_typedef struct{
    int {0,6} y;
    int {0,4} x;
    } ccoords;
```

This is an important array declaration because it simulates a two dimensional Cartesian Coordinate System. In the program, the points are pairs of integers where the first element is the Y axis coordinate and the second, the X axis. Notice again that the kernel of the program is the type declaration.

The resulting image is a 15 points Cartesian representation of the letter a.

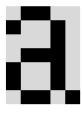

Figure 6.6: The Set Mode Representation.

#### 6.5.2 Matrices.

Matrix representation is obtained in C5 by the double array declaration with finite range TIEs. The following program produce the same output than the previous but now the letter a is represented by a  $7 \times 5$  matrix:

6.6. UNIONS 77

There are some interesting details here. First, since the integer TIE range is  $\{1,1\}$ , only one number—the number one—is visible for printing. Second, the way the double array  $\mathtt{mtx}$  is initialized makes easy the graphic design of the matrix. Third, the port list  $\mathtt{opm\_page}(\mathtt{Black},\mathtt{NULL})$  is rotated by  $\mathtt{opm\_rot}$  so that the printed matrix (in this case, the letter a) is coincident with the  $\mathtt{mtx}$  initialization.

## 6.6 Unions

C Unions are not interesting for C5 programs because there is no way to know the current field of an union.

Instead of this kind of union, C5 recognizes discriminated unions as a special case of the struct type.

#### 6.6.1 Discriminated unions

A struct declaration with two fields where the first is an union and the second is an integer is recognized as a discriminated union. In this case, the integer field is supposed to keep the information about the current field of the union. The discriminated union with TIEs is the way we express the color structure of the images printed by opm\_printf.

The graphic representation of the discriminated union follows the struct rules and the representation of the union field is the representation of the current field painted with a color determined by the union TIE and the place of the field.

The form of a discriminated union is:

```
DT\_typedef\ struct\{\\ union\{\ d_0,..,d_i,..,d_n\ \}\ \{c\}\ < id >;\\ int\ \{m,n\}\ < id >;\\ \}\ \{\ r\ \}\ < id >;
```

where  $d_0, ..., d_i, ..., d_n$  are the fields of the union, and c is an integer number defining the color factor of the union.

The current color of the *ith* field of the union is the  $(c \times i + 1)^{th}$  element of the color list of the page.

The next program shows a discriminated union example:

```
DT_typedef struct{
              union{
                  int {0,9} foreground;
                  double {0.0,1.0} background;
                  } \{2\} cu; /* the color factor is 2 */
              int {1,0} idx;
              } disc_union;
main(){
    Port_List pl=opm_page(Black,Red,Gray85,NULL);
    disc_union du1,du2;
    du1.idx=1;
    du1.cu.background=0.75; /* Gray85 */
    du2.idx=0;
    du2.cu.foreground=4;
                            /* Black */
    opm_print(opm_image_cons(DT_pair(disc_union,du1),pl));
    opm_print(opm_image_cons(DT_pair(disc_union,du2),pl));
    }
```

The variable foreground—the first field of the union cu— is printed with the color Black because the equation  $field_place \times color_factor + 1$  is  $0 \times 2 + 1$  and this implies that the current color is the first color of the page. In the case of the variable background, the resulting equation is  $1 \times 2 + 1$ , that is, the third color of the page (Gray85).

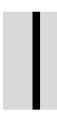

Figure 6.7: A discriminated union representation.

The output of opm\_print is presented in Figure 6.7.

## 6.7 Pointers and recursion

The rule for the graphic representation of a pointer type declaration is the representation of the pointed object with a rotation specified by the pointer

TIE. The default TIE for pointers is  $\{0\}$ . If the referenced object is a char, C5 will try to represent a NULL terminated string likewise an array of characters.

The form of a pointer TIE is { rotation } where rotation is an integer.

In the C language, recursive type declarations are expressed by a struct declaration including a field with a pointer to itself. This kind of recursive declarations is required when implementing lists, trees or any other dynamic data structure.

When C5 recognizes a recursive struct declaration, it represents the objects of this type in Set Mode, i.e., the fields of the struct are printed in an ordered sequence, discarding the intersection operator that is applied in non recursive struct declarations.

The program below shows a recursive type declaration for implementing a list of points:

```
DT_typedef struct{
              double {-500.0,10000.0} y;
              int \{-100, 100\} x;
              } point;
DT_typedef struct NODE{
              point pt;
              struct NODE *next;
              } {0} *node_list;
DT_typedef struct NODE * {3} Node_List;
node_list ucons(double y, int x, node_list 1){
    node_list p;
    p= (node_list) malloc(sizeof(struct NODE));
    p->pt.y=y;
    p->pt.x=x;
    p->next=1;
    return(p);
    }
main(){
    Node_List nl=NULL;
    for(x=-100;x<=100;x++) nl=ucons((double) x*x,x,nl);</pre>
    opm_print(opm_page(Gray55,NULL));
    opm_print(opm_image_cons(DT_pair(Node_List,nl),
        opm_page(Black,NULL)));
```

The point struct produce the intersection of y and x while the struct NODE

is recursive and therefore it generates the image of the fields without intersections.

In order to keep respectively the y and x coordinates vertical and horizontal, the pointer Node\_List is declared including a TIE that specifies a rotation  $3 \times \Pi/2$ .

The visualization of the function  $f(x) = x^2$  is predented in Figure 6.8.

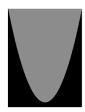

Figure 6.8: A recursive type representation.

## 6.7.1 Color expressions

Dynamic data structures like lists or binary trees with nodes including unions are natural implementations for color expressions in C5. As a good example, let us write the type declaration of Color\_Serie which is the output type of the function opm\_colors, the color expression constructor of the C5 Graphics Library.

The next program shows how color tones are structured with text using opm\_colors:

```
Port_List lp1,lp2;
Color_String cst;
Color_Serie obj=opm_colors(4,2*TONES_NR,1.0,0.0);
cst.c=&obj;
strcpy(cst.string,"AB");
lp1=opm_page(opm_col2col( White, Gray50,
                                              TONES_NR),
             opm_col2col(Gray50,
                                              TONES_NR),
                                   White,
             NULL);
lp2=opm_page(opm_col2col( Black,
                                   White,
                                              TONES_NR),
             opm_col2col( White,
                                              TONES_NR),
                                   Black,
             NULL);
opm_print(opm_image_cons(DT_pair(Color_Serie,obj),
        opm_scale(0.75,0.75,0.90,0.90,opm_rot(1,lp1))));
opm_printf(opm_image_cons(DT_pair(Color_String,cst),lp2));
```

The function opm\_col2col is a compressed notation for color series. For example, the color serie denoted by

```
opm_col2col(White,Black, 4)
```

is, when expanded, equivalent to the color series

(White, Gray 67, Gray 33, Black)

.

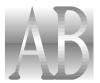

Figure 6.9: Color tones and text.

Figure 6.9 shows the output of opm\_print.

## 6.8 Type definitions and enumerations

Type definitions may include type declarations previously defined. In this case, the TIE is of the form:

 $\{rotation, color\}$ 

where rotation and color are integers that work similar to the struct and union TIE respectively. The default TIE for type definitions is  $\{0,0\}$ .

The rule for representing enumerations is quite simple. Let be the type declaration

 $DT_typedefenum\{id_0, id_1, ..., id_n\}enum\_id;$ 

where  $id_i$  are n+1 non equal identifiers. The objects of this type will be represented in a similar way to the type declaration

DT\_typedef int {0,n} enum\_index;

# Chapter 7

# About the C5 compiler.

The first version of the C5 compiler was developed in 1999 at the Instituto de Computaci'on (InCo), Montevideo, Uruguay. The compiler translates C5 programs into C code.

In this chapter, we present the version 0.98 of the C5 compiler (September, 2006), some references to related work and the conclusions of the experimentation with C5.

# 7.1 The version 0.98 of the C5 compiler

The C5 parser is a extended C parser with few grammatical modifications (the syntax of C5 is presented in Appendix E). The compiler consists on about 5500 lines where 900 of them are the actual type checker. The compiler parses C5, does type checking of DPT constructors and translates the generated syntax tree to C code.

In case of a successful compilation, C5 produces three C files:

#### C5\_defs.h

Type definitions and extern declarations.

#### $2. C5_{out.c}$

It includes the functions C5\_gos and C5\_fapply, and the type database required by the DPT library.

#### 3. C5\_prog.c

This file has the translated C5 source code.

The C5 type checker is mainly concerned with the constructor DT\_pair:

$$DT\_pair(A, a)$$

where A is a C5 type definition

$$DT\_typedef < type\_expr > A$$
;

and a is a variable of type A.

When a DT\_pair invocation is detected, the C5 compiler checks statically if the first argument is a DT\_typedef type definition and if the second is a variable of type equal to the value of the first argument.

The current implementation of the C5 compiler (Version 0.98, September 2006) is available for the Linux operating system.

The C5 compiler and a sample of C5 programs can be found on the Web at

http://www.fing.edu.uy/~jcabezas/c5

## 7.2 Related work

The statically typed programming languages Amber [7] and Modula-3 [26] include notions of a dynamic type and a typecase statement. This idea can also be found in functional programming [23] [29] [18] and in type-safe C dialects like Ccured [12] where *dynamics* are used for converting C in a type safe language.

Although C5 may assign accurate types to untyped C programs like printf, it is not a type-safe C dialect but rather a C-based framework for generic programming.

In our knowledge, C5 is the first C extension with dynamics developed for generic programming.

The extension of functional languages with dependent types is another interesting alternative for generic programming: Cayenne [4] –a Haskell-like [17] language with dependent types— is powerful enough to encode predicate logic at the type level and thus express generic functions like printf without restrictions.

In a close research line to dependent types, the Generic Programming community [6][15]. is developing another approach. PolyP [19] is an example of this work that achieves an expressive power similar to that of dependent types by parameterizing function definitions with respect to data type signatures.

## 7.3 Conclusions

Generic programming is a complex task. C5 has been designed to be a low cost C extension to obtain a generic programming framework.

85

The practice with C5 allows us to affirm that C5 is a useful generic programming framework.

The most important conclusion of the experimentation with C5 is that a static typed language extended with DPTs (dynamics) and TIEs can be powerful enough to express a wide class of generic functions (i.e. C5\_scanf) in a straightforward, compact and safe way.

The C5 version of Inodoro's dream examples shows clearly the abstraction level that this language can achieve.

TIEs seem to be a friendly way of providing parameters for generic functions without affecting the static C type system. In the case of C5\_compil, the use of TIEs with C5 functions allows C5 to express a generic function in a very compact and readable way.

Even though the communication between static and dynamic types is also restricted to avoid typing conflicts, we have not detected practical limitations when implementing complex generic functions like C5\_scanf.

The improvements of version 0.98 of the C5 compiler have transformed C5\_scanf, C5\_compil, C5\_lenSearch and C5\_idxSearch in a powerful parsing framework.

Finally, we like to remark that the results of the C5 experimentation is not limited to the C language. DPTs and TIEs are generic concepts and they can be applied in other static typed programming languages. For instance, a new version of generic Haskell inspired on the C5 ideas was developed at InCo in 2006 [30].

# Chapter 8

# **Epilog**

The main goal of the C5 project is to experiment with programming languages that support static and dynamic typing in coexistence mode. Thus, the way the static and dynamic universes are communicated is a critical point of the programming behavior of such languages.

The practice with C5 showed that the way C5 communicates between the static and the dynamic universes provides the expressiveness required to program generic functions defined for the entire type system.

This is an important empirical result since the communication from the dynamic to the static universe in C5 is restricted to atomic types, and this is a strong restriction compared with Cardelli's typecase statement.

The experimentation with C5 convinced us that C5\_gos and C5\_fapply give to C5 an equivalent expressiveness than Cardelli's typecase statement.

However, what the practice really showed was the importance of the TIEs when programming complex programs like the parser generator or the image constructor.

In such cases, generic functions cannot be properly defined using just the –one dimension– function arguments.

The functions C5\_compil, C5\_scanf or opm\_image\_cons are relevant examples to see how useful are TIEs for generic programming.

DPTs are necessary for generic programs to answer the question

What is the type of this object?

but TIEs are required to answer an even more important question

What do you want to do with this object?

The power of generic functions has an obvious counterpart: programming generic functions is a complex task. The practice with C5 confirmed this

assertion. The design, implementation and testing of functions like C5\_scanf or opm\_image\_cons required a considerable effort.

In the other hand, the practice showed also that the use of generic functions do not present special difficulties.

For instance, about 400 undergraduate computing students at InCo showed that they can use C5 libraries (including generic functions with DPTs and TIEs) to construct small C5 programs (100-300 lines) as good as they do with other standard programming languages like C. C++ or Java. However, 60% of the students declare that they required –in comparison with C++ or Java– additional time to understand properly the new concepts of C5.

In the case of graduate students with C language and functional programming knowledge, we have not detected specific difficulties for generic programming in C5.

Finally, we like to present some statistics about the C5 project in order to give a global vision of its significance.

#### C5 statistics

| program          | prog. languages | program size (lines) | man-hours |
|------------------|-----------------|----------------------|-----------|
| C5 compiler      | C YACC LEX      | 5500                 | 1800      |
| DPT Library      | C5              | 1600                 | 1200      |
| Graphics Library | C5              | 3400                 | 1400      |
| C5_scanf         | C5              | 2200                 | 950       |

# **Bibliography**

- [1] G. Wyvill and T. L. Kunii and Y. Shirai. Space Division for Ray Tracing in CSG. Computer Graphics & Applications, 6:28–34, April 1986.
- [2] Martin Abadi, Luca Cardelli, Benjamin Pierce, and Gordon Plotkin. Dynamic Typing in a Statically Typed Language. In 16th POPL, pages 213–227, 1989.
- [3] Adobe. Postcript Language Reference Manual. Adisson Wesley, second edition, 1990.
- [4] Lennart Augustsson. Cayenne a Language with Dependent Types. In Proceedings of the third ACM SIGPLAN International Conference on Functional Programming (ICFP '98), pages 239–250, USA, 1998. ISBN 0-58113-024-4.
- [5] John Aycock and R. Nigel Horspool. Practical Earley Parsing. *The Computer Journal*, 45(6):620–630, 2002.
- [6] R. Backhouse, P. Jansson, J. Jeuring, and L. Meertens. Generic Programming An Introduction -. In Advanced Functional Programming, LNCS 1608. Springer-Verlag, 1999.
- [7] Luca Cardelli. Amber. In Guy Cousineau, Pierre-Louis Curien, and Bernard Robinet, editors, Combinators and functional programming languages: Thirteenth Spring School of the LITP, Val d'Ajol, France, May 6-10, 1985, volume 242. Springer-Verlag, 1986. Also AT&T Bell Laboratories Technical Memorandum TM 11271-840924-10.
- [8] Jay Earley. An Efficient Context-Free Parsing Algorithm. Communications of the ACM, 13(2):94–102, February 1970.
- [9] Emmanuel Chailloux and Guy Cousineau. Programming Images in ML. In ACM SIGPLAN workshop on ML and its aplications., 1992.

90 BIBLIOGRAPHY

[10] Friedrich Wilhelm Schrer. The ACCENT Compiler Compiler. Technical report, GMD Report 101, 2000.

- [11] Joaquín Torres García. Lo aparente y lo concreto en el arte (1947). Centro Editor de América Latina, capítulo oriental 41 edition, 1969.
- [12] George C. Necula and Scott McPeak and Westley Weimer. CCured: type-safe retrofitting of legacy code. In *Symposium on Principles of Programming Languages*, pages 128–139, 2002.
- [13] GNU. Using and Porting the GNU Compiler Collection (GCC). Free Software Foundation, http://gcc.gnu.org/onlinedocs/gcc-2.95.3/gcc.html, 2006.
- [14] Goldstein R. A. and Nagel R. 3D Visual Simulation. *Simulation*, pages 25–31, January 1971.
- [15] R. Hinze. Polytypic Programming with Ease. In 4th Fuji International Symposium on Functional and Logic Programming (FLOPS'99), Tsukuba, Japan., Lecture Notes in Computer Science Vol. 1722, pages 21–36. Springer-Verlag, 1999.
- [16] Allen I. Holub. Compiler Design in C. Prentice Hall, appendix d a c grammar edition, 1990.
- [17] Paul Hudak, Simon L. Peyton Jones, Philip Wadler, Brian Boutel, Jon Fairnbairn, Joseph H. Fasel, Maria M. Guzman, Kevin Hammond, John Hughes, Thomas Johnsson, Richard B. Kieburtz, Rishiyur S. Nikhil, Will Partain, and John Peterson. Report on the Programming Language Haskell, A Non-strict, Purely Functional Language. SIGPLAN Notices, 27(5):R1-R164, 1992.
- [18] James Cheney and Ralf Hinze. A Lightweight Implementation of Generics and Dynamics;. In *Haskell Workshop 2002*, October 2002.
- [19] P. Jansson and J. Jeuring. PolyP A Polytypic Programming Language Extension. In *POPL 97: The 24th ACM SIGPLAN-SIGACT Symposium of Principles of Programming Languages*, pages 470–482. ACM Press, 1997.
- [20] John Aycock and Nigel Horspool. Directly-Executable Earley Parsing. Lecture Notes in Computer Science, 2027:229+, 2001.

BIBLIOGRAPHY 91

[21] Steven C. Johnson. Yacc: Yet another compiler compiler. In *UNIX Programmer's Manual*, volume 2, pages 353–387. Holt, Rinehart, and Winston, New York, NY, USA, 1979.

- [22] Brian W. Kernighan and Dennis M. Ritchie. *The C Programming Language*, page pg. 71. Prentice Hall, 1977. ISBN 0-13-1101-63-3.
- [23] Xavier Leroy and Michel Mauny. Dynamics in ML. *Journal of Functional Programming*, 3(4):431–463, 1993.
- [24] Michael E. Lesk and Eric Schmidt. Lex: A Lexical Analyzer Generator. In *UNIX Programmer's Manual*, volume 2, pages 388–400. Holt, Rinehart, and Winston, New York, NY, USA, 1979. AT&T Bell Laboratories Technical Report in 1975.
- [25] Gabriel Paluffo Linari. Historia de la Pintura Uruguaya. Torres García : de Barcelona a París. Ediciones de la Banda Oriental, 1992.
- [26] Luca Cardelli and James Donahue and Lucille Glassman. Modula-3 report (revised). Technical report, DEC SRC-RR-52, 1989.
- [27] Peter Henderson. Functional Geometry. In *ACM symposium on LISP* and functional programming., pages 179–187, 1982. ISBN 0-89791-082-6.
- [28] Pablo Queirolo. Typed Windos: An Implementation of a Programming Language for Graphic Design. Technical Report Master Thesis - 97-02, InCo PEDECIBA-Informática, 1997.
- [29] Mark Shields, Tim Sheard, and Simon Peyton Jones. Dynamic Typing as Staged Type Inference. In *POPL 98: The 25th ACM SIGPLAN-SIGACT Symposium of Principles of Programming Languages*, pages 289–302, Jan 1998.
- [30] Adrian Sieradzki. Tipos dinámicos en lenguajes funcionales. Technical report, InCo PEDECIBA-Informática, 2006.
- [31] Sigbjorn Finne and Simon L. Peyton Jones. Picture: A Simple Structured Graphics Model. In *Functional Programming*, page 4, 1995.
- [32] Jim Trevor, Greg Morriset, Dan Grossman, Michael Hicks, James Cheney, and Yanling Wang. Cyclone: A safe Dialect of C. In *The USENIX Annual Technical Conference*, Monterrey, CA, 2002.

# Appendix A

# Defined colors in the C5 Graphics Library.

AliceBlue AntiqueWhite AntiqueWhite1 AntiqueWhite2 AntiqueWhite3 AntiqueWhite4 Aquamarine Aquamarine1 Aquamarine2 Aquamarine3 Aquamarine4 Azure Azure1 Azure2 Azure3 Azure4 Beige Bisque Bisque1 Bisque2 Bisque3 Bisque4 Black

BlanchedAlmond

Blue

Blue1

Blue4 BlueViolet Brown Brown1 Brown2 Brown3 Brown4 Burlywood Burlywood1 Burlywood2 Burlywood3 Burlywood4 CadetBlue CadetBlue1 CadetBlue2 CadetBlue3 CadetBlue4 Chartreuse Chartreuse1 Chartreuse2 Chartreuse3 Chartreuse4 Chocolate Chocolate1 Chocolate2

Blue2

Blue3

Chocolate3 Chocolate4 Coral Coral1 Coral2 Coral3 Coral4 CornflowerBlue Cornsilk Cornsilk1 Cornsilk2 Cornsilk3 Cornsilk4 Cyan Cyan1 Cyan2 Cyan3 Cyan4 DarkGoldenrod DarkGoldenrod1 DarkGoldenrod2 DarkGoldenrod3 DarkGoldenrod4 DarkGreen DarkKhaki DarkOliveGreen DarkOliveGreen1 DarkOliveGreen2 DarkOliveGreen3 DarkOliveGreen4 DarkOrange DarkOrange1 DarkOrange2 DarkOrange3 DarkOrange4 DarkOrchid DarkOrchid1 DarkOrchid2 DarkOrchid3 DarkOrchid4 DarkSalmon

DarkSeaGreen DarkSeaGreen1 DarkSeaGreen2 DarkSeaGreen3 DarkSeaGreen4 DarkSlateBlue DarkSlateGray DarkSlateGray1 DarkSlateGray2 DarkSlateGray3 DarkSlateGray4 DarkSlateGrey DarkTurquoise DarkViolet DeepPink DeepPink1 DeepPink2 DeepPink3 DeepPink4 DeepSkyBlue DeepSkyBlue1 DeepSkyBlue2 DeepSkyBlue3 DeepSkyBlue4 DimGray DimGrey DodgerBlue DodgerBlue1 DodgerBlue2 DodgerBlue3 DodgerBlue4 Firebrick Firebrick1 Firebrick2 Firebrick3 Firebrick4 FloralWhite

ForestGreen

Gainsboro

Gold

GhostWhite

| 0.714      | a 00   |
|------------|--------|
| Gold1      | Gray36 |
| Gold2      | Gray37 |
| Gold3      | Gray38 |
| Gold4      | Gray39 |
| Goldenrod  | Gray4  |
| Goldenrod1 | Gray40 |
| Goldenrod2 | Gray41 |
| Goldenrod3 | Gray42 |
| Goldenrod4 | Gray43 |
| Gray       | Gray44 |
| Gray0      | Gray45 |
| Gray1      | Gray46 |
| Gray10     | Gray47 |
| Gray100    | Gray48 |
| Gray11     | Gray49 |
| Gray12     | Gray5  |
| Gray13     | Gray50 |
| Gray14     | Gray51 |
| Gray15     | Gray52 |
| Gray16     | Gray53 |
| Gray17     | Gray54 |
| Gray18     | Gray55 |
| Gray19     | Gray56 |
| Gray2      | Gray57 |
| Gray20     | Gray58 |
| Gray21     | Gray59 |
| Gray22     | Gray6  |
| Gray23     | Gray60 |
| Gray24     | Gray61 |
| Gray25     | Gray62 |
| Gray26     | Gray63 |
| Gray27     | Gray64 |
| Gray28     | Gray65 |
| Gray29     | Gray66 |
| Gray3      | Gray67 |
| Gray30     | Gray68 |
| Gray31     | Gray69 |
| Gray32     | Gray7  |
| Gray33     | Gray70 |
| Gray34     | Gray71 |
| Gray35     | Gray72 |
| •          | v      |

| Gray73      |
|-------------|
| Gray74      |
| Gray75      |
| Gray76      |
| Gray77      |
| Gray78      |
| Gray79      |
| Gray8       |
| Gray80      |
| Gray81      |
| Gray82      |
| Gray83      |
| Gray84      |
| Gray85      |
| Gray86      |
| Gray87      |
| Gray88      |
| Gray89      |
| Gray9       |
| Gray90      |
| Gray91      |
| Gray92      |
| Gray93      |
| Gray94      |
| Gray95      |
| Gray96      |
| Gray97      |
| Gray98      |
| Gray99      |
| Green       |
| Green1      |
| Green2      |
| Green3      |
| Green4      |
| GreenYellow |
| Grey        |
| Grey0       |
| Grey1       |
| Grey10      |
| Grey100     |
| Grey11      |
| -           |

Grey12 Grey13 Grey14 Grey15 Grey16 Grey17 Grey18 Grey19 Grey2 Grey20 Grey21 Grey22 Grey23 Grey24 Grey25 Grey26 Grey27 Grey28 Grey29 Grey3 Grey30 Grey31 Grey32 Grey33 Grey34 Grey35 Grey36 Grey37 Grey38 Grey39 Grey4 Grey40 Grey41 Grey42 Grey43 Grey44 Grey45 Grey46 Grey47 Grey48 Grey49

| Grey5  | Grey87            |
|--------|-------------------|
| Grey50 | Grey88            |
| Grey51 | Grey89            |
| Grey52 | Grey9             |
| Grey53 | Grey90            |
| Grey54 | Grey91            |
| Grey55 | Grey92            |
| Grey56 | Grey93            |
| Grey57 | Grey94            |
| Grey58 | Grey95            |
| Grey59 | Grey96            |
| Grey6  | Grey97            |
| Grey60 | Grey98            |
| Grey61 | Grey99            |
| Grey62 | Honeydew          |
| Grey63 | Honeydew1         |
| Grey64 | Honeydew2         |
| Grey65 | Honeydew3         |
| Grey66 | Honeydew4         |
| Grey67 | HotPink           |
| Grey68 | HotPink1          |
| Grey69 | HotPink2          |
| Grey7  | HotPink3          |
| Grey70 | HotPink4          |
| Grey71 | ${\tt IndianRed}$ |
| Grey72 | IndianRed1        |
| Grey73 | IndianRed2        |
| Grey74 | IndianRed3        |
| Grey75 | IndianRed4        |
| Grey76 | Indianred         |
| Grey77 | Ivory             |
| Grey78 | Ivory1            |
| Grey79 | Ivory2            |
| Grey8  | Ivory3            |
| Grey80 | Ivory4            |
| Grey81 | Khaki             |
| Grey82 | Khaki1            |
| Grey83 | Khaki2            |
| Grey84 | Khaki3            |
| Grey85 | Khaki4            |
| Grey86 | Lavender          |
|        |                   |

LavenderBlush LightSeaGreen LavenderBlush1 LightSkyBlue LavenderBlush2 LightSkyBlue1 LavenderBlush3 LightSkyBlue2 LavenderBlush4 LightSkyBlue3 LawnGreen LightSkyBlue4 LightSlateBlue LemonChiffon LemonChiffon1 LightSlateGray LemonChiffon2 LightSlateGrey LemonChiffon3 LightSteelBlue LemonChiffon4 LightSteelBlue1 LightSteelBlue2 LightBlue LightBlue1 LightSteelBlue3 LightBlue2 LightSteelBlue4 LightBlue3 LightYellow LightBlue4 LightYellow1 LightCoral LightYellow2 LightCyan LightYellow3 LightCyan1 LightYellow4 LightCyan2 LimeGreen LightCyan3 Linen LightCyan4 Magenta LightGold Magenta1 LightGoldenrod Magenta2 LightGoldenrod1 Magenta3 LightGoldenrod2 Magenta4 LightGoldenrod3 Maroon LightGoldenrod4 Maroon1 LightGoldenrodYellow Maroon2 LightGray Maroon3 LightGrey Maroon4

LightPink MediumAquamarine

LightPink1 MediumBlue MediumOrchid LightPink2 LightPink3 MediumOrchid1 LightPink4 MediumOrchid2 LightSalmon MediumOrchid3 LightSalmon1 MediumOrchid4 LightSalmon2 MediumPurple LightSalmon3 MediumPurple1 MediumPurple2 LightSalmon4

MediumPurple3 Orchid2
MediumPurple4 Orchid3
MediumSeaGreen Orchid4

MediumSlateBlue PaleGoldenrod PaleGreen MediumSpringGreen MediumTurquoise PaleGreen1 MediumVioletRed PaleGreen2 MidnightBlue PaleGreen3 MintCream PaleGreen4 MistyRose PaleTurquoise MistyRose1 PaleTurquoise1 MistyRose2 PaleTurquoise2 PaleTurquoise3 MistyRose3 MistyRose4 PaleTurquoise4 Moccasin PaleVioletRed NavajoWhite PaleVioletRed1 NavajoWhite1 PaleVioletRed2 PaleVioletRed3 NavajoWhite2 PaleVioletRed4 NavajoWhite3 NavajoWhite4 PapayaWhip Navy PeachPuff NavyBlue PeachPuff1 OldLace PeachPuff2 PeachPuff3 OliveDrab OliveDrab1 PeachPuff4

OliveDrab2 Peru OliveDrab3 Pink OliveDrab4 Pink1 Orange Pink2 Pink3 Orange1 Pink4 Orange2 Plum Orange3 Plum1 Orange4 Plum2 OrangeRed OrangeRed1 Plum3 OrangeRed2 Plum4 PowderBlue OrangeRed3 OrangeRed4 Purple

OrangeRed4 Purple
Orangered Purple1
Orchid Purple2
Orchid1 Purple3

Purple4 Red Red1 Red2 Red3 Red4 RosyBrown RosyBrown1 RosyBrown2 RosyBrown3 RosyBrown4 RoyalBlue RoyalBlue1 RoyalBlue2 RoyalBlue3 RoyalBlue4 SaddleBrown Saddlebrown Salmon Salmon1

Salmon2 Salmon3 Salmon4 SandyBrown SeaGreen SeaGreen1 SeaGreen2 SeaGreen3 SeaGreen4

Seashell1 Seashell2 Seashell3 Seashell4 Sienna Sienna1 Sienna2 Sienna3 Sienna4 SkyBlue SkyBlue1

Seashell

SkyBlue2 SkyBlue3 SkyBlue4 SlateBlue SlateBlue1 SlateBlue2 SlateBlue3 SlateBlue4 SlateGray SlateGray1 SlateGray2 SlateGray3 SlateGray4 SlateGrey Snow Snow1 Snow2 Snow3

Snow4 SpringGreen SpringGreen1 SpringGreen2 SpringGreen3 SpringGreen4 SteelBlue SteelBlue1 SteelBlue2 SteelBlue3 SteelBlue4

Tan1 Tan2 Tan3 Tan4 Thistle Thistle1 Thistle2 Thistle3 Thistle4 Tomato Tomato1

Tan

Tomato2

Tomato3

Tomato4

Turquoise

Turquoise1

Turquoise2

Turquoise3

Turquoise4

Violet

VioletRed

VioletRed1

VioletRed2

VioletRed3

VioletRed4

Wheat

Wheat1

Wheat2

Wheat3

Wheat4

White

WhiteSmoke

Yellow

Yellow1

Yellow2

Yellow3

Yellow4

YellowGreen

# Appendix B

# Fonts of the C5 Graphics Library

In C5, fonts are represented by port lists. Fonts are the images associated to the char type. The char type TIE selects the desired font in a C5 program. There is a small set of predefined fonts (TIEs).

The rules for font names are

```
<Font>_<Draft|Letter|Ultra>_<UC|C|S|D|UD>
```

where Font is the font name (for example Roman), Draft, Letter and Ultra is the font resolution (quality) and the separation between fonts is represented by UC ultracompact, C compact, S standard, D disperse and UD ultra disperse.

The following is the form of a char type TIE:

```
{recnr,ftype,vert1,vert2,hor,serif,incl,disp}
```

## B.1 A list of font TIES

```
#define Roman {-1.0,1.0,0.1,0.4,0.15,0.2,0.0,0.7 }
#define Roman_Draft_C {-1.0,1.0,0.1,0.4,0.15,0.2,0.0,0.7 }
#define Roman_Letter_C {-2.0,1.0,0.1,0.4,0.15,0.2,0.0,0.7 }
#define Roman_Ultra_C {-3.0,1.0,0.1,0.4,0.15,0.2,0.0,0.7 }
#define Roman_Draft_UC {-1.0,1.0,0.1,0.4,0.15,0.2,0.0,0.8 }
#define Roman_Letter_UC {-2.0,1.0,0.1,0.4,0.15,0.2,0.0,0.8 }
#define Roman_Ultra_UC {-3.0,1.0,0.1,0.4,0.15,0.2,0.0,0.8 }
```

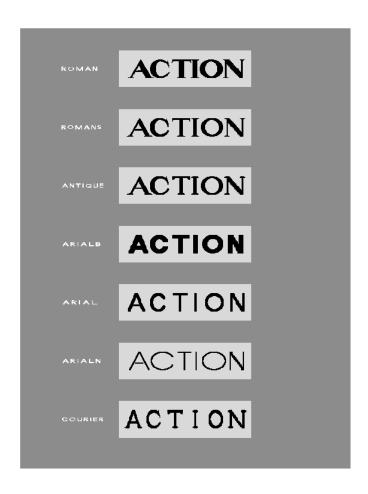

Figure B.1: C5 fonts

```
#define Roman_Draft_S {-1.0,1.0,0.15,0.4,0.15,0.25,0.0,0.6}
#define Roman_Letter_S {-2.0,1.0,0.15,0.4,0.15,0.25,0.0,0.6}
#define Roman_Ultra_S {-3.0,1.0,0.15,0.4,0.15,0.25,0.0,0.6}
#define Roman_Draft_D {-1.0,1.0,0.2,0.4,0.2,0.3,0.0,0.4}
#define Roman_Letter_D {-2.0,1.0,0.2,0.4,0.2,0.3,0.0,0.4}
#define Roman_Ultra_D {-3.0,1.0,0.2,0.4,0.2,0.3,0.0,0.4}
#define Roman_Draft_UD {-1.0,1.0,0.25,0.4,0.25,0.35,0.0,0.1}
#define Roman_Letter_UD {-2.0,1.0,0.25,0.4,0.25,0.35,0.0,0.1 }
#define Roman_Ultra_UD {-3.0,1.0,0.25,0.4,0.25,0.35,0.0,0.1}
#define Romans_Draft_UC {-1.0,1.0,0.1,0.25,0.1,0.15,0.0,0.8}
#define Romans_Letter_UC {-2.0,1.0,0.1 ,0.25,0.1 ,0.15,0.0,0.8}
#define Romans_Ultra_UC {-3.0,1.0,0.1,0.25,0.1,0.15,0.0,0.8}
#define Romans_Draft_C {-1.0,1.0,0.1,0.3,0.1,0.2,0.0,0.7}
#define Romans_Letter_C {-2.0,1.0,0.1 ,0.3,0.1 ,0.2,0.0,0.7 }
#define Romans_Ultra_C {-3.0,1.0,0.1,0.3,0.1,0.2,0.0,0.7}
#define Romans
                       \{-1.0,1.0,0.1,0.3,0.15,0.25,0.0,0.6\}
#define Romans_Draft_S {-1.0,1.0,0.1,0.3,0.15,0.25,0.0,0.6}
#define Romans_Letter_S {-2.0,1.0,0.1 ,0.3,0.15,0.25,0.0,0.6 }
#define Romans_Ultra_S {-3.0,1.0,0.1,0.3,0.15,0.25,0.0,0.6}
#define Romans_Draft_D {-1.0,1.0,0.2,0.3,0.2,0.3,0.0,0.4}
#define Romans_Letter_D {-2.0,1.0,0.2,0.3,0.2,0.3,0.0,0.4}
#define Romans_Ultra_D {-3.0,1.0,0.2,0.3,0.2,0.3,0.0,0.4}
#define Romans_Draft_UD {-1.0,1.0,0.2,0.3,0.2,0.3,0.0,0.2}
#define Romans_Letter_UD {-2.0,1.0,0.2,0.3,0.2,0.3,0.0,0.2}
#define Romans_Ultra_UD {-3.0,1.0,0.2,0.3,0.2,0.3,0.0,0.2}
#define Antique_Draft_C {-1.0,1.0,0.13,0.3,0.13,-0.28,0.0,0.76}
#define Antique_Letter_C {-2.0,1.0,0.13,0.3,0.13,-0.28,0.0,0.76}
#define Antique_Ultra_C {-3.0,1.0,0.13,0.3,0.13,-0.28,0.0,0.76}
#define Antique
                        \{-1.0,1.0,0.13,0.3,0.13,-0.31,0.0,0.6\}
#define Antique_Draft_S {-1.0,1.0,0.13,0.3,0.13,-0.31,0.0,0.6}
#define Antique_Letter_S {-2.0,1.0,0.13,0.3,0.13,-0.31 ,0.0,0.6}
#define Antique_Ultra_S {-3.0,1.0,0.13,0.3,0.13,-0.31 ,0.0,0.6}
```

```
#define Antique_Draft_D {-1.0,1.0,0.13,0.3,0.13,-0.32,0.0,0.4}
#define Antique_Letter_D {-2.0,1.0,0.13,0.3,0.13,-0.32,0.0,0.4}
#define Antique_Ultra_D {-3.0,1.0,0.13,0.3,0.13,-0.32,0.0,0.4}
#define Antique_Draft_UD {-1.0,1.0,0.13,0.3,0.13,-0.33,0.0,0.1}
#define Antique_Letter_UD {-2.0,1.0,0.13,0.3,0.13,-0.33,0.0,0.1}
#define Antique_Ultra_UD {-3.0,1.0,0.13,0.3,0.13,-0.33,0.0,0.1}
/* Arial gorda bold */
#define Arialb_Draft_UC {-1.0,0.0,0.4,0.4,0.4,0.0,0.0,0.85}
#define Arialb_Letter_UC {-2.0,0.0,0.4,0.4,0.4,0.0,0.0,0.85}
#define Arialb_Ultra_UC {-3.0,0.0,0.4,0.4,0.4,0.0,0.0,0.85}
#define Arialb_Draft_C {-1.0,0.0,0.4,0.4,0.4,0.0,0.0,0.70}
#define Arialb_Letter_C {-2.0,0.0,0.4,0.4,0.4,0.0,0.0,0.70}
#define Arialb_Ultra_C {-3.0,0.0,0.4,0.4,0.4,0.0,0.0,0.70}
#define Arialb
                       \{-1.0,1.0,0.4,0.4,0.4,0.0,0.0,0.50\}
#define Arialb_Draft_S {-1.0,1.0,0.4,0.4,0.4,0.0,0.0,0.50}
#define Arialb_Letter_S {-2.0,1.0,0.4,0.4,0.4,0.0,0.0,0.50}
#define Arialb_Ultra_S {-3.0,1.0,0.4,0.4,0.4,0.0,0.0,0.50}
#define Arialb_Draft_D {-1.0,1.0,0.42,0.42,0.42,0.00,0.0,0.3}
#define Arialb_Letter_D {-2.0,1.0,0.42,0.42,0.42,0.00,0.0,0.3}
#define Arialb_Ultra_D {-3.0,1.0,0.42,0.42,0.42,0.00,0.0,0.3}
#define Arialb_Draft_UD {-1.0,1.0,0.42,0.42,0.42,0.00,0.0,0.0}
#define Arialb_Letter_UD {-2.0,1.0,0.42,0.42,0.42,0.00,0.0,0.0}
#define Arialb_Ultra_UD {-3.0,1.0,0.42,0.42,0.42,0.00,0.0,0.0}
/* Arial standard */
#define Arial_Draft_UC {-1.0,0.0,0.2,0.2,0.2,0.0,0.0,0.90}
#define Arial_Letter_UC {-2.0,0.0,0.2,0.2,0.2,0.0,0.0,0.90}
#define Arial_Ultra_UC {-3.0,0.0,0.22,0.22,0.20,0.0,0.0,0.90}
#define Arial_Draft_C {-1.0,0.0,0.2,0.2,0.2,0.0,0.0,0.7}
#define Arial_Letter_C {-2.0,0.0,0.2,0.2,0.2,0.0,0.0,0.7 }
#define Arial_Ultra_C {-3.0,0.0,0.22,0.22,0.20,0.0,0.0,0.7}
#define Arial_Draft_S {-1.0,1.0,0.2,0.2,0.2,0.0,0.0,0.60}
#define Arial_Letter_S {-2.0,1.0,0.2,0.2,0.2,0.0,0.0,0.60}
#define Arial_Ultra_S {-3.0,1.0,0.2,0.2,0.2,0.0,0.0,0.60}
```

```
/* This is the default font */
                     {-1.0,1.0,0.22,0.22,0.22,0.00,0.0,0.3}
#define Arial
#define Arial_Draft_D {-1.0,1.0,0.22,0.22,0.22,0.00,0.0,0.3}
#define Arial_Letter_D {-2.0,1.0,0.22,0.22,0.22,0.00,0.0,0.3}
#define Arial_Ultra_D {-3.0,1.0,0.21,0.21,0.21,0.00,0.0,0.3}
#define Arial_Draft_UD {-1.0,0.0,0.30,0.30,0.30,0.00,0.0,0.1}
#define Arial_Letter_UD {-2.0,0.0,0.30,0.30,0.30,0.00,0.0,0.1}
#define Arial_Ultra_UD {-3.0,0.0,0.30,0.30,0.30,0.00,0.0,0.1}
/* Arial delgada */
#define Arialn_Draft_C {-1.0,0.0,0.09,0.09,0.08,0.0,0.0,0.75}
#define Arialn_Letter_C {-2.0,0.0,0.09,0.09,0.08,0.0,0.0,0.75}
#define Arialn_Ultra_C {-3.0,0.0,0.07,0.07,0.06,0.0,0.0,0.75}
#define Arialn
                       \{-1.0,0.0,0.09,0.09,0.08,0.0,0.0,0.55\}
#define Arialn_Draft_S {-1.0,0.0,0.09,0.09,0.08,0.0,0.0,0.55}
#define Arialn_Letter_S {-2.0,0.0,0.09,0.09,0.08,0.0,0.0,0.55}
#define Arialn_Ultra_S {-3.0,0.0,0.07,0.07,0.06,0.0,0.0,0.55}
#define Arialn_Draft_D {-1.0,0.0,0.09,0.09,0.08,0.0,0.0,0.25}
#define Arialn_Letter_D {-2.0,0.0,0.09,0.09,0.08,0.0,0.0,0.25}
#define Arialn_Ultra_D {-3.0,0.0,0.07,0.07,0.06,0.0,0.0,0.25}
/* Courier */
#define Courier_Draft_C {-1.0,3.0,0.2,0.2,0.2,-0.4,0.0,0.5}
#define Courier_Letter_C {-2.0,3.0,0.2,0.2,0.2,-0.4,0.0,0.5}
#define Courier_Ultra_C {-3.0,3.0,0.22,0.22,0.20,-0.4,0.0,0.5}
#define Courier_Draft_S {-1.0,3.0,0.2,0.2,0.2,-0.47,0.0,0.4}
#define Courier_Letter_S {-2.0,3.0,0.2,0.2,0.2,-0.47,0.0,0.4 }
#define Courier_Ultra_S {-3.0,3.0,0.2,0.2,0.2,-0.47,0.0,0.4}
#define Courier
                        \{-1.0,3.0,0.24,0.24,0.24,-0.5,0.0,0.2\}
#define Courier_Draft_D {-1.0,3.0,0.24,0.24,0.24,-0.5,0.0,0.2}
#define Courier_Letter_D {-2.0,3.0,0.24,0.24,0.24,-0.5,0.0,0.2}
#define Courier_Ultra_D {-3.0,3.0,0.24,0.24,0.24,-0.5,0.0,0.2}
#define Courier_Draft_UD {-1.0,3.0,0.30,0.30,0.30,-0.5,0.0,0.1}
#define Courier_Letter_UD {-2.0,3.0,0.30,0.30,0.30,-0.5,0.0,0.1}
#define Courier_Ultra_UD {-3.0,3.0,0.30,0.30,0.30,-0.5,0.0,0.1}
```

## Appendix C

# The C5 Graphics Library

## C.1 The Graphics Library

1. opm\_page

```
Port_List opm_page(Color, Color, Color, ..., NULL)
```

opm\_page returns a port list with a Right oriented port. The size of the port is the entire page and the color list is constructed with the Color arguments that are not equal to NULL. The function accepts up to 12 arguments. (see opm\_Page for constructing a page with an unbounded color list).

 $2. opm\_Page$ 

```
Port_List opm_Page(Color_List)
```

opm\_Page returns a port list with a Right oriented port. The size of the port is the entire page and the color list is the argument. The constructor of color lists is LCC so LCC(Red, LCC(Green, NULL)) is a valid color list of two elements.

3. opm\_print

```
void opm_print(Port_List)
```

opm\_print translates the port list argument into a PostScript format file using the standard output.

 $4. opm_scale$ 

opm\_scale scales the ports of the argument according to the values of the arguments left, right, up and down.

## $5. opm\_rot$

```
Port_List opm_rot(int rotnr,Port_List)
```

opm\_rot rotates rotnr  $\times \Pi/2$  the ports of the list argument.

## 6. opm\_image\_cons

```
Port_List opm_image_cons(DTP,Port_List)
```

opm\_image\_cons returns an image (a port list) which is the graphic representation of the object member of the DPT argument printed on a page (the port list argument).

## 7. opm\_set\_color

```
Port_List opm_set_color(int color_idx,Port_List)
```

opm\_set\_color sets the current color of the ports of the list argument according to the color\_idx value. if color\_idx is greater than the color list length of the port then the current color is White.

## $8.\ {\tt opm\_colors}$

} du;
}{0} \*Color\_Serie;

opm\_colors constructs a list of color scaled rectangles. The mode argument sets the scaling mode:

- mode=0 sets the four sides of the rectangle for decreasing concentric scaling.
- mode=1 sets the right side of the rectangle for decreasing concentric scaling.
- mode=2 sets the right and down sides of the rectangle for decreasing concentric scaling.
- mode=3 sets the right, down and up sides of the rectangle for decreasing concentric scaling.
- mode=4 sets the left and right sides of the rectangle for left to right sequencing scaling.
- mode=5 sets the up and down sides of the rectangle for up to down sequencing scaling.
- mode=10 sets the right and left sides of the rectangle for decreasing concentric scaling.
- mode=20 sets the up and down sides of the rectangle for decreasing concentric scaling.

The tones\_nr argument defines the length of the color list and the coef1 and coef2 arguments are the scaling factor of the active and inactive sides respectively. The standard values of these arguments are 1.0 and 0.0.

### $9. \text{ opm\_col2col}$

Color opm\_col2col(Color from, Color to, int tones\_nr)

opm\_col2col is a compressed notation for the colors of a port. The function represents a color serie starting from from to to of tones\_nr tones.

### 10. rgb

```
Color rgb(int, int, int)
```

The function rgb constructs a color object according to the values of the red, green and blue arguments. The range of the arguments is (0.255).

The White color is represented by rgb(0,0,0) and Black by rgb(255,255,255).

### 11. opm\_bcurv4

```
Port_List opm_bcurv4(int rec_nr,
double y1_U,double y2_U,double y3_U,double y4_U,
double y1_D,double y2_D,double y3_D,double y4_D,
Port_List pl)
```

The function opm\_bcurv4 paints the shape limited by two Bezier curves of four points where the upper curve is defined by (0.0,y1\_U), (0.33,y2\_U), (0.66,y3\_U), (1.0,y4\_U) and the lower curve by (0.0,y1\_D), (0.33,y2\_D), (0.66,y3\_D), (1.0,y4\_D). The visible range of the y\_... arguments is (0.0,1.0). rec\_nr is the resolution level where 10 is the top manual resolution and -1, -2, -3 and -4 are the automatic resolution for the draft, standard, high and ultra level respectively.

Figure C.1 shows the image produced by the four opm\_bcurv4 examples of the next program:

```
main(){
    Port_List lp=opm_page(Black,Gray65,NULL),lp1,lp2,lp3,lp4;
    lp1=opm_scale(1.0,0.45,0.9,0.45,lp);
    lp2=opm_scale(0.45,1.0,0.9,0.45,lp);
    lp3=opm_scale(1.0,0.45,0.45,0.9,lp);
    lp4=opm_scale(0.45,1.0,0.45,0.9,lp);
    opm_print(opm_set_color(1,opm_concat(lp1,opm_concat(lp2,
       opm_concat(1p3,1p4))));
    opm_print(opm_bcurv4( 4, 1.0, 0.2, 1.0, 0.0,
                            1.0, 0.0, 0.8, 0.0, lp1));
    opm_print(opm_bcurv4(-4, 1.0, 0.2, 1.0, 0.0,
                            1.0, 0.0, 0.8, 0.0, lp2));
    opm_print(opm_bcurv4(-3, 0.4, 1.2, 1.2, 0.4,
                            0.2, 1.0, 1.0, 0.2, lp3));
    opm_print(opm_bcurv4(-4, 1.0, 0.35,0.35,1.0,
                            0.5, 0.5, 0.5, 0.5, 1p4));
    }
```

There is also a 5 points version called opm\_bcurv5.

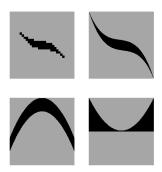

Figure C.1: 4 opm\_bcurv4 examples

## 12. opm\_bcurv4p

The function opm\_bcurv4p paints the surface limited by two Bezier curves of four points where the upper curve is defined in polar coordinates by ( $\Pi/2,r1_-U$ ), ( $0.66 \times \Pi/2,r2_-U$ ), ( $0.33 \times \Pi/2,r3_-U$ ), ( $0.0,r4_-U$ ) and the lower curve by ( $\Pi/2,r1_-D$ ), ( $0.66 \times \Pi/2,r2_-D$ ), ( $0.33 \times \Pi/2,r3_-D$ ),( $0.0,r4_-D$ ). The visible range of the radius  $r_-\ldots$  arguments is (0.0,1.0). rec\_nr is the resolution level where 10 is the top manual resolution and -1, -2, -3 and -4 are the automatic resolution for the draft, standard, high and ultra level respectively.

Figure C.2 shows the image produced by the four opm\_bcurv4p examples of the next program:

```
main(){
    Port_List lp=opm_page(Black,Gray65,NULL),lp1,lp2,lp3,lp4;
    lp1=opm_scale(1.0,0.45,0.9,0.45,lp);
    lp2=opm_scale(0.45,1.0,0.9,0.45,lp);
    lp3=opm_scale(1.0,0.45,0.45,0.9,lp);
    lp4=opm_scale(0.45,1.0,0.45,0.9,lp);
```

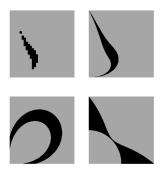

Figure C.2: 4 opm\_bcurv4p examples

There is also a 5 points version called opm\_bcurv5p.

### 13. opm\_ellipsis

opm\_ellipsis paints the surface delimited by the maximal ellipsis of the port and the ellipsis defined by ring. The elipse argument is an elliptical factor. incl1 and incl2 sets the inclination of the major and minor ellipsis respectively. rec\_nr is the resolution level where 10 is the top manual resolution and -1, -2, -3 and -4 are the automatic resolution for the draft, standard, high and ultra level respectively.

Figure C.3 shows the image produced by the four opm\_ellipsis examples of the next program:

```
main(){
   Port_List lp=opm_page(Black,Gray65,NULL),lp1,lp2,lp3,lp4;
   lp1=opm_scale(1.0,0.45,0.9,0.45,lp);
   lp2=opm_scale(0.45,1.0,0.9,0.45,lp);
   lp3=opm_scale(1.0,0.45,0.45,0.9,lp);
   lp4=opm_scale(0.45,1.0,0.45,0.9,lp);
   opm_print(opm_set_color(1,opm_concat(lp1,opm_concat(lp2, opm_concat(lp3,lp4)))));
   opm_print(opm_ellipsis(-3, 0.0, 0.0, 0.0, 0.0, lp1));
   opm_print(opm_ellipsis(5, 0.90,0.40,0.90,0.20, lp2));
   opm_print(opm_ellipsis(-2, 0.55,0.20,0.30,-0.7, lp3));
   opm_print(opm_ellipsis(-4, 0.60,0.20,-0.8,1.00, lp4));
}
```

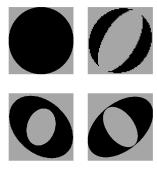

Figure C.3: 4 opm\_ellipsis examples

### 14. opm\_sector

Port\_List opm\_sector(int recnr,

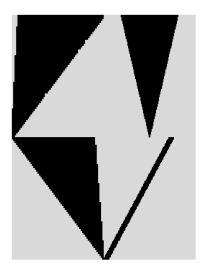

Figure C.4: 4 opm\_plane\_sector examples

opm\_sector paints the intersection of the right plane sector defined by the line line1 and the left plane sector defined by the line line2. line1 and line2 are defined by the X coordenates x1 and x2 with the angles in radians angle1 and angle2 respectively. rec\_nr is the resolution level where 10 is the top manual resolution and -1, -2, -3 and -4 are the automatic resolution for the draft, standard, high and ultra level respectively.

Figure C.4 shows the image produced by the four  $opm\_sector$  examples of the next program:

## C.2 The specification of C5\_image\_cons.

Array type is denoted T[n] where n is the size and T the type of the elements of the array.

 $rT_i$  denotes a recursive pointer type.

Pointer type is denoted \*T where T is the type of the referenced object. Recursive pointer type is denoted r\*T where T is the type of the referenced object.

```
image\_cons: DPT \times Port\_List \rightarrow Port\_List
```

```
image\_cons(< INT, i>, lp) = selsplit(2, i+1, lp)
image\_cons(< INT\ TIE\{m,n\}, i>, lp) = selsplit(n+1-m, i+1-m, lp)
     image\_cons(< DOUBLE, d >, lp) = partition(d, lp)
           image\_cons(< DOUBLE
             TIE\{r, s: r > s\}, d >, lp) = lp
           image\_cons(< DOUBLE
                    TIE\{r, s\}, d >, lp\} = partition((d-r)/(s-r), lp)
        image\_cons(< CHAR, c >, lp) = font_rep(Roman_Font, c, lp)
   image\_cons(< CHAR\ TIE, c>, lp) = font_rep(TIE, c, lp)
           image\_cons(< STRUCT\{
           UNION\{T_1,...,T_n\},INT\},
                             a_i > lp = image\_cons(< T_i, a_i > lp)
                                      = set\_color(i-1, lp))
           image\_cons(< STRUCT\{
   UNION\{T_1,...,T_n\},INT\}\ TIE\{c\},
                             a_i > lp = image\_cons(< T_i, a_i > lp)
                                       = set\_color(c*(i-1), lp))
  image\_cons(< STRUCT\{T_1,..,T_n\}
```

```
TIE\{r\},\{a_1,..,a_n\}>,lp\} = inters(image\_cons(
                                                           < T_1, a_1 >, rot(0, lp)),
                                                       inters(image\_cons(
                                                           < T_2, a_2 >, rot(r, lp)),
                                                       image\_cons(< T_n, a_n >,
                                                          rot(r*(n-1), lp) \dots)
image\_cons(< STRUCT\{T_1,..,r*T_i,..,T_n\})
                      TIE\{r\}, \{a_1, ..., a_n\} >, lp\} = concat(image\_cons(
                                                           < T_1, a_1 >, rot(0, lp)),
                                                       concat(image\_cons(
                                                           < T_2, a_2 >, rot(r, lp)),
                                                       image\_cons(< T_n, a_n >,
                                                          rot(r*(n-1), lp) \dots)
                                                       str\_rep(< CHAR[n], str>, lp)
          image\_cons(< CHAR [n], str >, lp)
    image\_cons(< T [n] TIE\{r, s, t : s > t\},
                             \{a_0,..,a_{n-1}\} >, lp\} = concat(image\_cons(
                                                           < T_0, a_0 >, rot(r, lp)),
                                                       image\_cons(< T_{n-1}, a_{n-1} >,
                                                          rot(r, lp) \dots
            image\_cons(< T [n] TIE\{r, s, t\},
                             \{a_0,..,a_{n-1}\} >, lp) = concat(image\_cons(
                                                           \langle T_s, a_s \rangle, rot(r, elem(t, lp))),
                                                       image\_cons(< T_t, a_t >,
                                                          rot(r, elem(t, lp)) \dots)
                                                      str\_rep(< CHAR * , str >, lp)
           image\_cons(< CHAR * , str >, lp) =
                   image\_cons(< T *, p_a >, lp)
                                                       image\_cons(< T, a >, rot(0, lp))
         image\_cons(< T * TIE\{r\}, p_a >, lp)
                                                       image\_cons(< T, a >, rot(r, lp))
     image\_cons(< TYPEDEF\ T\ id, a >, lp)
                                                       image\_cons(< T, a >, lp)
             image\_cons(< TYPEDEF\ T\ id
                             TIE\{r,c\}, a>, lp\} = image\_cons(< T, a>,
                                                       rot(r, set\_color * c, lp)))
```

$$image\_cons(<\_,\_>,lp) = lp$$

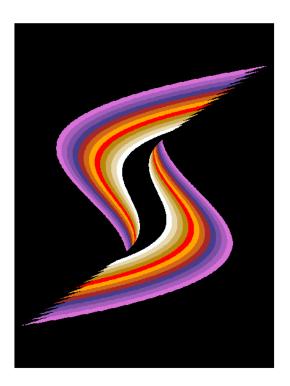

Figure C.5: The flying S.

## C.3 An example using Bezier curves

The next program combines the functions  $opm\_colors$ ,  $opm\_co2col$  and  $opm\_bcurv5$  to generate a fantasy letter S:

```
main(){
    Color_Serie cs=opm_colors(20,SERIE_NR,1.0,0.33);
```

Figure C.5 shows the resulting image.

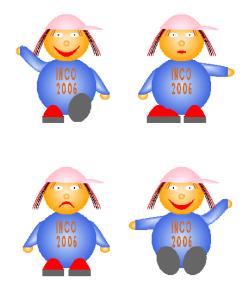

Figure C.6: The girl mascot.

121

## C.4 The mascot of InCo 2006

In 2006, undergraduate students at InCo created 48 mascots programmed in C5. We present three of them to give an overview of this work.

## C.4.1 The girl mascot.

Laura Cuadrado and Cecilia Stevenazzi produced a C5 program (194 lines) creating the mascot presented in Figure C.6.

## C.4.2 The boy mascot.

Andrés Américo, Carlos Baptista and Fernando Martínez produced a C5 program (282 lines) creating the mascot presented in Figure C.7.

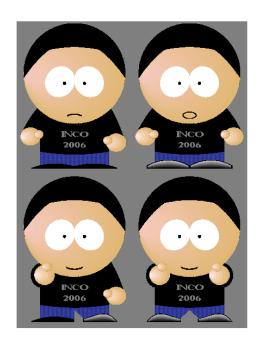

Figure C.7: The South Park mascot.

## C.4.3 The green monster.

iWalmar Laiolo , Nicolás Gerolami and Marcelo Perelmutter produced a C5 program (334 lines) creating the mascot presented in Figure C.8.

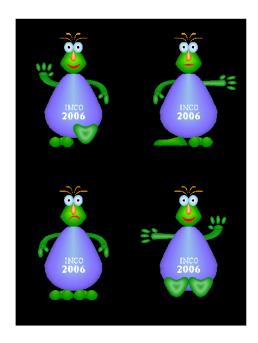

Figure C.8: The green monster mascot.

# Appendix D

# Specification of the C5 structural equality.

## D.1 Type equality

Array type is denoted a[n] where n is the size and a the type of the elements of the array.

Pointer type is denoted \*a where a is the type of the referenced object.

Recursive pointer type is denoted r\*a where a is the type of the referenced object.

```
Let m, n: int; \ a, b, t, a_i, b_i: type; id: identifier; < type, object >: DPT; typeSeq: \ DPT \times DPT \rightarrow int
```

```
typeSeq(< TYPEDEF \ t \ id, \_>, <\_, \_>) \ = \ typeSeq(< t, \_>, <\_, \_>)
typeSeq(< \_, \_>, < TYPEDEF \ t \ id, \_>) \ = \ typeSeq(< \_, \_>, < t, \_>)
typeSeq(< INT, \_>, < INT, \_>) \ = \ 1
typeSeq(< CHAR, \_>, < CHAR, \_>) \ = \ 1
typeSeq(< DOUBLE, \_>, < DOUBLE, \_>) \ = \ 1
typeSeq(< STRUCT\{a_1, ..., a_n\}, \_>,
< STRUCT\{b_1, ..., b_m\}, \_>) \ = \ m == n \ \&\&
typeSeq(< a_1, \_>, < b_1, \_>) \ \&\&
...
typeSeq(< a_n, >, < b_m, \_>)
typeSeq(< UNION\{a_1, ..., a_n\}, >,
< UNION\{b_1, ..., b_m\}, \_>) \ = \ m == n \ \&\&
typeSeq(< a_1, \_>, < b_1, \_>) \ \&\&
```

 $typeSeq(< a_{n}, \_>, < b_{m}, \_>)$   $typeSeq(< a_{n}, \_>, < b_{m}, \_>)$   $typeSeq(< a_{n}, \_>, < b_{n}, \_>)$   $typeSeq(< * a_{n}, \_>, < * b_{n}, \_>)$   $typeSeq(< * * a_{n}, \_>, < * b_{n}, \_>)$   $typeSeq(< * * a_{n}, \_>, < * b_{n}, \_>)$   $typeSeq(< * * a_{n}, \_>, < * * b_{n}, \_>)$   $< typeSeq(< * * a_{n}, \_>, < * b_{n}, \_>)$   $typeSeq(< * * a_{n}, \_>, < * * b_{n}, \_>)$  = 0  $typeSeq(< * * a_{n}, \_>, < * * b_{n}, \_>)$   $< typeSeq(< * * a_{n}, \_>, < t_{n}, \_>)$   $< typeSeq(< * a_{n}, \_>, < t_{n}, >)$   $typeSeq(< * a_{n}, \_>, < t_{n}, >)$   $typeSeq(< * a_{n}, \_>, < t_{n}, >)$   $typeSeq(< * a_{n}, \_>, < t_{n}, >)$   $typeSeq(< * a_{n}, \_>, < t_{n}, >)$   $typeSeq(< * a_{n}, \_>, < t_{n}, >)$ 

In the next function, r \* a denotes a recursive pointer type that is not member of the pointer table. The function insert inserts a pointer type in the pointer table.

tr\*a denotes a recursive pointer type which is member of the pointer table. This pointer has been inserted in the pointer table using the function insert.

$$check\_table: DPT \times DPT \to int$$

$$check\_table(< r*\ a, \_>, < r*\ b, \_>) = (insert(r*\ a));$$

$$(insert(r*\ a));$$

$$typeSeq(< a, \_>, < b, \_>)$$

$$check\_table(< tr*\ a, \_>, < r*\ b, \_>) = (insert(r*\ b));$$

$$typeSeq(< a, \_>, < b, \_>)$$

$$check\_table(< r*\ a, \_>, < tr*\ b, \_>) = (insert(r*\ a));$$

$$typeSeq(< a, \_>, < b, \_>)$$

$$check\_table(< tr*\ a, \_>, < tr*\ b, \_>) = 1$$

## D.2 Object equality

$$Seq: DPT \times DPT \rightarrow int$$
 
$$Seq(\langle A, a \rangle, \langle B, b \rangle) = typeSeq(\langle A, a \rangle, \langle B, b \rangle) \&\&$$

 $seg: DPT \times DPT \rightarrow int$ 

seq(< A, a >, < B, b >)

$$seq(< TYPEDEF\ t\ id, obj >, < -, ->) = seq(< t, obj >, < -, ->)$$
 
$$seq(< -, ->, < TYPEDEF\ t\ id, obj >) = typeseq(< -, ->, < t, obj >)$$
 
$$seq(< INT, o_a >, < INT, o_b >) = o_a == o_b$$
 
$$seq(< DOUBLE, o_a >, < DOUBLE, o_b >) = o_a == o_b$$
 
$$seq(< CHAR, o_a >, < CHAR, o_b >) = o_a == o_b$$
 
$$seq(< STRUCT\{UNION\{T_1, ..., T_n\}, INT\}, \{a_1, ..., a_n\}, i\} >,$$
 
$$STRUCT\{UNION\{T_1, ..., T_n\}, INT\}, \{a_1, ..., a_n\} >,$$
 
$$< STRUCT\{T_1, ..., T_n\}, \{a_1, ..., a_n\} >,$$
 
$$< STRUCT\{T_1, ..., T_n\}, \{a_1, ..., a_n\} >,$$
 
$$< STRUCT\{T_1, ..., T_n\}, \{b_1, ..., b_n\} >) = seq(< T_1, a_1 >, < T_1, b_1 >) \&\&$$
 
$$... seq(< T_n, a_n >, < T_n, b_n >)$$
 
$$seq(< T_n, a_n >, < T_n, b_n >)$$
 
$$seq(< T_n, a_n >, < T_n, b_n >)$$
 
$$seq(< T_n, a_n >, < T_n, b_n >)$$
 
$$seq(< T_n, a_n >, < T_n, b_n >)$$
 
$$seq(< T_n, a_n >, < T_n, b_n >)$$
 
$$seq(< T_n, a_n >, < T_n, b_n >)$$
 
$$seq(< T_n, a_n >, < T_n, b_n >)$$
 
$$seq(< T_n, a_n >, < T_n, b_n >)$$
 
$$seq(< T_n, a_n >, < T_n, b_n >)$$
 
$$seq(< T_n, a_n >, < T_n, b_n >)$$
 
$$seq(< T_n, a_n >, < T_n, b_n >)$$
 
$$seq(< T_n, a_n >, < T_n, b_n >)$$
 
$$seq(< T_n, a_n >, < T_n, b_n >)$$
 
$$seq(< T_n, a_n >, < T_n, b_n >)$$
 
$$seq(< T_n, a_n >, < T_n, b_n >)$$
 
$$seq(< T_n, a_n >, < T_n, b_n >)$$
 
$$seq(< T_n, a_n >, < T_n, b_n >)$$
 
$$seq(< T_n, a_n >, < T_n, b_n >)$$
 
$$seq(< T_n, a_n >, < T_n, b_n >)$$
 
$$seq(< T_n, a_n >, < T_n, b_n >)$$
 
$$seq(< T_n, a_n >, < T_n, b_n >)$$
 
$$seq(< T_n, a_n >, < T_n, b_n >)$$
 
$$seq(< T_n, a_n >, < T_n, b_n >)$$
 
$$seq(< T_n, a_n >, < T_n, b_n >)$$
 
$$seq(< T_n, a_n >, < T_n, b_n >)$$
 
$$seq(< T_n, a_n >, < T_n, b_n >)$$
 
$$seq(< T_n, a_n >, < T_n, b_n >)$$
 
$$seq(< T_n, a_n >, < T_n, b_n >)$$
 
$$seq(< T_n, a_n >, < T_n, b_n >)$$
 
$$seq(< T_n, a_n >, < T_n, b_n >)$$
 
$$seq(< T_n, a_n >, < T_n, b_n >)$$
 
$$seq(< T_n, a_n >, < T_n, b_n >)$$
 
$$seq(< T_n, a_n >, < T_n, b_n >)$$
 
$$seq(< T_n, a_n >, < T_n, b_n >)$$
 
$$seq(< T_n, a_n >, < T_n, b_n >)$$
 
$$seq(< T_n, a_n >, < T_n, b_n >)$$
 
$$seq(< T_n, a_n >, < T_n, b_n >)$$
 
$$seq(< T_n, a_n >, < T_n, b_n >)$$
 
$$seq(< T_n, a_n >, < T_n, b_n >)$$
 
$$seq(< T_n, a_n >, < T_n, b_n >)$$
 
$$seq(< T_n, a_n >, < T_n, b_n >)$$
 
$$seq(< T_n, a_n >, < T_n, b_n$$

 $seg(\langle UNION, \_>, \langle UNION, \_>) = (Undefined) 0$ 

 $seg(< T, a_{n-1} >, < T, b_{n-1} >)$ 

## $126 APPENDIX\,D.\,\,SPECIFICATION\,OF\,THE\,C5\,STRUCTURAL\,EQUALITY.$

$$seq(< FUNCTION, \_>, < FUNCTION, \_>) = (Undefined) 0$$
  
 $seq(< \_, \_>, < \_, \_>) = 0$ 

# Appendix E

# The syntax of C5.

C5 syntax is a C grammar [16] with few modifications. In particular, the syntax of TIEs is described by the *typeinf* rules.

High level definitions.

```
program := ext\_def\_list;
  ext\_def\_list := ext\_def\_list ext\_def
                /*epsilon*/;
      ext\_def := opt\_specifiers \ ext\_decl\_list \ SEMI
                | opt_specifiers SEMI
                    opt_specifiers func_decl def_list compound_stmt;
  ext\_decl\_list := ext\_decl
                | ext_decl_list COMMA ext_decl;
      ext\_decl := func\_decl
                | var\_decl
                | \quad var\_decl \ EQUALL \ initializer;
opt\_specifiers := specifiers
                /*empty*/;
   specifiers := classoconst\ ttype\ typeinf
                | ttype typeinf
                    class oconst type
                    type
                | class;
         type \ := \ type\_specifier;
```

### Specifiers

```
type\_specifier := atomict\_list \\ | enum\_specifier \\ | struct\_specifier; \\ atomict\_list := atomic\_specifier \\ | atomict\_list atomic\_specifier; \\ atomic\_specifier := \\ atostypeinf; \\ class := CLASS; \\ ttype := TTYPE; \\ atos := TYPE; \\ oconst := \\ | CONST; \\ \end{cases}
```

### Enumeration

```
enum\_specifier := ENUM\ name\ opt\_enum\_list \ | ENUM\ LC\ enumerator\_list\ RC;
opt\_enum\_list := LC\ enumerator\_list\ RC
| /*empty*/;
enumerator\_list := enumerator
| enumerator\_list\ COMMA\ enumerator;
enumerator := name
| name\ EQUALL\ const\_expr;
```

#### Variable declarators

```
 | STAR \ var\_decl \\ | STAR \ typeinf \ var\_decl \\ | LP \ var\_decl \ RP; \\ new\_name \ := \ NAME; \\ name \ := \ NAME;
```

### Function declarators

```
func\_decl := STAR \ func\_decl
                   | func_decl LB RB
                      func_decl LB const_expr RB
                   | LP func_decl RP
                      func_decl LP RP
                      new\_name\ LP\ RP
                      new\_name\ LP\ name\_list\ RP
                      new_name LP var_list RP;
        name\_list := new\_name
                  name_list COMMA new_name;
          var\_list := param\_declaration
                   | var_list COMMA param_declaration;
param\_declaration := type \ var\_decl
                      ttype \ var\_decl
                      abstract\_decl
                      ELLIPSIS;
```

## Abstract declarators

```
 | name; \\ abs\_decl := /*epsilon*/ \\ | CONST abs\_decl \\ | LP abs\_decl RP LP RP \\ | LP abs\_decl RP LP var\_list RP \\ | STAR abs\_decl \\ | abs\_decl LB RB typeinf \\ | abs\_decl LB const\_expr RB \\ | LP abs\_decl RP;
```

#### Structures

```
struct\_specifier := STRUCT \ opt\_tag \ LC \ def\_list \ RC \ typeinf
\mid UNION \ opt\_tag \ LC \ def\_list \ RC \ typeinf
\mid STRUCT \ tag
\mid UNION \ tag;
opt\_tag := tag
\mid /*empty*/;
tag := name
\mid ttype;
typeinf := /*C5TIEdeclaration*/
\mid LC \ initializer\_list \ opt\_comma \ RC;
```

Local variables and function args.

```
egin{array}{lll} def\_list &:= & def\_listdef \\ & | & /*epsilon*/; \\ def &:= & specifiers decl\_list SEMI \\ & | & specifiers SEMI; \\ decl\_list &:= & decl \\ & | & decl\_list COMMA decl; \\ decl &:= & func\_decl \\ & | & var\_decl \\ & | & var\_decl \ EQUALL initializer \\ \end{array}
```

```
 \mid var\_decl\ COLON\ const\_expr\ \%prec\ COMMA \\ \mid COLON\ const\_expr\ \%prec\ COMMA; \\ initializer\ :=\ expr\ \%prec\ COMMA \\ \mid \ LC\ initializer\_list\ opt\_comma\ RC; \\ opt\_comma\ :=\ /*empty*/ \\ \mid \ COMMA; \\ initializer\_list\ :=\ initializer \\ \mid \ initializer\_list\ COMMA\ initializer; \\ \end{aligned}
```

### Statements

```
compound\_stmt := LC local\_defs stmt\_list RC;
    local\_defs := def\_list;
     stmt\_list := stmt\_list statement
                 /*epsilon*/;
    statement := expr SEMI
                 compound\_stmt
                  RETURN SEMI
                 RETURN\ expr\ SEMI
                  BREAK\ SEMI
                  CONTINUE SEMI
                  SEMI
                 GOTO target SEMI
                 target COLON statement
                  SWITCH LP expr RP compound_stmt
                  CASE const_expr COLON
                  DEFAULT COLON
                  IFTHEN LP test RP statement
                 IFTHEN LP test RP statement ELSE statement
                  WHILE LP test RP statement
                  FOR\ LP\ opt\_expr\ SEMI\ test\ SEMI\ opt\_expr\ RP\ statement
                  DO statement WHILE LP test RP SEMI;
         test := expr
                  /*epsilon*/;
       target := name;
```

### Expressions

```
opt\_expr := expr
                      /*epsilon*/;
      const\_expr := expr;
           expr := expr COMMA non\_comma\_expr
                     non\_comma\_expr;
non\_comma\_expr := non\_comma\_expr \ QUEST \ non\_comma\_expr
                      COLON\ non\_comma\_expr
                     non\_comma\_expr assignop non\_comma\_expr
                      non\_comma\_expr\ EQUALL\ non\_comma\_expr
                     or\_expr;
         or\_expr := or\_list;
          or\_list := or\_list \ OROR \ and\_expr
                     and\_expr;
       and\_expr := and\_list;
        and\_list := and\_list \ ANDAND \ binary
                     binary;
         binary := binary relop binary
                      binary equop binary
                      binary STAR binary
                      binary divop binary
                      binary shiftop binary
                      binary AND binary
                      binary XOR binary
                      binary OR binary
                      binary PLUS binary
                      binary MINUS binary
                      unary;
          unary \ := \ LP \ expr \ RP
                      fcon
                      icon
                      name
                      string\_const~\%prec~COMMA
```

```
SIZEOF\ LP\ string\_const\ RP\ \%prec\ SIZEOF
                SIZEOF\ LP\ expr\ RP\ \%prec\ SIZEOF
                SIZEOF\ LP\ abstract\_decl\ RP\ \%prec\ SIZEOF
                LP\ abstract\_decl\ RP\ unary\ \%prec\ UNOP
                MINUS\ unary\ \%prec\ UNOP
                unop unary
                unary incop
                incop unary
                AND unary %prec UNOP
                STAR\ unary\ \%prec\ UNOP
                unary\ LB\ expr\ RB\ \%prec\ UNOP
                unary\ structop\ name\ \%prec\ STRUCTOP
                unary\ LP\ args\ RP
                unary LP RP;
   assignop := ASSIGNOP;
      relop := RELOP;
     equop := EQUOP;
      unop := UNOP;
     incop := INCOP;
     divop := DIVOP;
    shiftop := SHIFTOP;
   structop := STRUCTOP;
      icon := ICON;
      fcon := FCON;
string\_const := string\_string\_const
                string;
     string := STRING;
      args := non\_comma\_expr \%prec COMMA
                non\_comma\_expr\ COMMA\ args;
```

# Appendix F

# Specification and code of C5\_compil.

## F.1 The specification of compil

Array type is denoted T[n] where n is the size and T the type of the elements of the array.

Pointer type is denoted \*T where T is the type of the referenced object.  $TIE\{FUNCTION, A_1, ..., A_n\}$  denotes a TIE where the first element is a function DPT.

```
\{a_1, ..., a_n\} denotes the fields of a struct or union object. \{a_0, ..., a_n\} denotes the elements of an array object. T, T_0, ..., T_n : type; id : identifier; < type, object >: DPT;
```

 $compil: DPT \rightarrow DPT$ 

```
compil(< INT, \_>) = < INT, \_> \\ compil(< CHAR, \_>) = < CHAR, \_> \\ compil(< DOUBLE, \_>) = < DOUBLE, \_> \\ compil(< "Token", \_>) = < "Token", \_> \\ compil(< STRUCT\{ \\ UNION\{T_1, ..., T_n\}, INT\}, \\ \{\{a_1, ..., a_n\}, i\}>, = compil(< T_i, a_i>) \\ compil(< STRUCT\{ \\ UNION\{T_1, ..., T_n\}, \\ INT\} TIE, \\ \{\{a_1, ..., a_n\}, i\}>, = actions(< T_i, a_i>) \\
```

```
compil(< STRUCT\ TIE, \_>) = actions(< STRUCT\ TIE, \_>)
compil(< STRUCT, \_>) = < STRUCT, \_>
compil(< CHAR\ [n], \_>) = < CHAR\ [n], \_>
compil(< T\ [n], \_>) = < T\ [n], \_>
compil(< T\ [n]TIE, \_>) = actions(< T\ [n], \_>)
compil(< T\ *\ TIE\{A_1, ..., A_n\}, NULL>) = A_1
compil(< T\ *\ ,NULL>) = < T\ *\ ,NULL>
compil(< T\ *\ ,p \rightarrow a >) = compil(< T, a >)
compil(< TYPEDEF\ T\ id\ TIE, \_>) = actions(
< TYPEDEF\ T\ id\ TIE, \_>)
compil(< TYPEDEF\ T\ id\ TIE, \_>) = compil(< T, \_>)
compil(< TYPEDEF\ T\ id, \_>) = compil(< T, \_>)
```

 $actions: DPT \rightarrow DPT$ 

 $actions(< \bot \\ TIE\{FUNCTION, A_1, ..., A_n\}, \\ \bot>) = fapply(FUNCTION, \\ map\_tie(< \bot \\ TIE\{FUNCTION, A_1, ..., A_n\}, \bot>, \\ \{A_1, ..., A_n\}) \\ actions(< \bot TIE, \bot>) = hd(map\_tie(< \bot TIE, \bot>, TIE))$ 

 $map\_tie: DPT \times DPT\_List \rightarrow DPT\_List$ 

 $map\_tie(<\_,\_>,nil) = nil$   $map\_tie(dp,a:l) = compil(getdp(dp,a)):$  $map\_tie(dp,l)$ 

```
 getdp : DPT \times DPT \to DPT   getdp(< A [n], \{a_0, ..., a_{n-1}\} >, < INT, \{0 \le i < n\} >) = < A, a_i >   getdp(< STRUCT\{UNION, INT\}, ... >,   < T, a >) = < T, a >   getdp(< STRUCT\{A_1, ..., A_n\}, \{a_1, ..., a_n\} >,   < CHAR *, name(A_i) >) = < A_i, a_i >   getdp(< STRUCT\{A_1, ..., A_n\}, \{a_1, ..., a_n\} >,   < CHAR *, str >) = < CHAR *, str >   getdp(< ..., ..., str >) = < T, a >
```

## F.2 The code of C5\_compil.

```
DPT C5_compil(DPT dp){
    int i;
    if(!strncmp("Token",C5_gname(dp),5)) return(dp);
    switch(C5_gtype(dp)){
        case CHAR: case DOUBLE: case INT: return(dp);
        case STRUCT:
              if(isDUnion(dp)){
                                  /* Discriminated Union */
                      if (C5_TIE_length(dp)==0) /* No TIE */
                              return(C5_compil(C5_gos(C5_gos(dp,1),
                                       C5_gint(C5_gos(dp,2),0)+1 )));
                      else return(C5_scanfActions(dp));
              else{
                      if (C5_TIE_length(dp)==0) return(dp);
                      else return(C5_scanfActions(dp));
                      }
        case ARRAY:
              if (C5_TIE_length(dp)==0 ||
                      C5_gtype(C5_gos(dp,0))==CHAR) return(dp);
              else return(C5_scanfActions(fp,dp));
        case POINTER:
              if(C5_is_ptr_nul(dp) ||
                      C5_gtype(C5_gos(dp,1))==CHAR) return(dp);
        case TYPEDEF:
```

```
if (C5_TIE_length(dp)>0) return(C5_scanfActions(dp));
              else return(C5_compil(C5_gos(dp,1)));
        case FUNCTION: return(dp);
        default: fprintf(fp, "Unknown type %s.\n", C5_gname(dp));
                 return(dp);
        }
    }
DPT C5_scanfActions(DPT dp){
                              /* */
       DPT tie1= dphd(C5_gtie(dp)); /* first element of the TIE */
       if(C5_isFunction(tie1)) /* function application */
             return(C5_fapply(tie1,
                 C5_map_tie(fp,dp, dptl(C5_gtie(dp)))));
       else return(dphd(C5_map_tie(dp,C5_gtie(dp))));
DPT_list C5_map_tie(DPT dp, DPT_list tie_ls){
       if(tie_ls==NULL) return(NULL);
       else{
             DPT auxdp= C5_compil(C5_gPtrdp(dp,dphd(tie_ls)));
             return(dpcons(auxdp,C5_map_tie(dp, dptl(tie_ls))));
             }
        }
DPT C5_gPtrdp(DPT dp, DPT tie){
       DPT out; int i;
        char *st;
        if(C5_gtype(dp)==ARRAY && C5_gtype(tie)==INT){
                int tie_idx=C5_gint(tie,-1);
                if(tie_idx<0 || tie_idx>=C5_gsize(dp)) return(dp);
                else return(C5_gos(dp,tie_idx));
        if(C5_gtype(dp)==STRUCT && !isDUnion(dp) && C5_isString(tie)){
char *str= C5_gstr(tie, "C5_gPtrdp error");
                for(i=1;i<=C5_gcant(dp);i++)</pre>
                        if(!strcmp(str,C5_gname(C5_gos(dp,i))))
                                return(C5_gos(dp,i));
                return(tie); /* no match */
        return(tie); /* no string */
        }
```